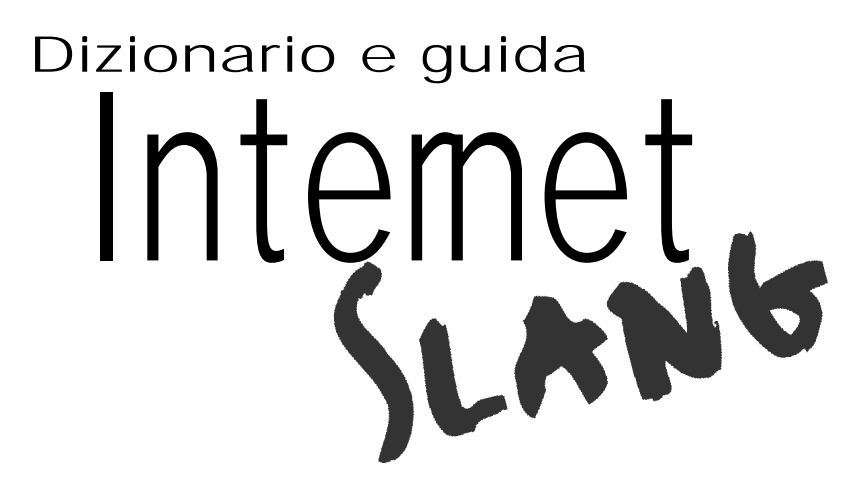

Parlare, comunicare, capirsi e usare il galateo in Internet e nelle chat

# **SOMMARIO**

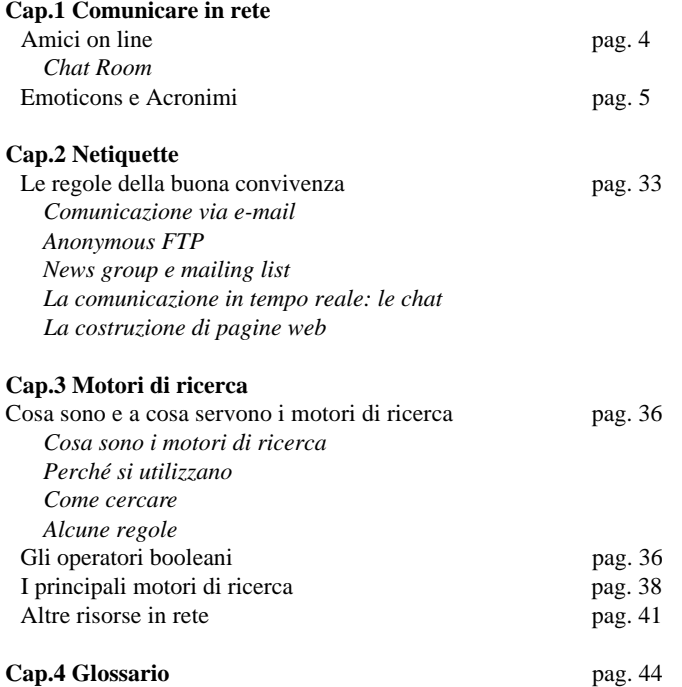

# 1. COMUNICARE IN RETE

# **1.1 AMICI ON LINE**

La rete è un immenso contenitore di informazioni a cui l'utente può attingere come ad un'utile fonte di risorse per la ricerca personale. Ma Internet è in realtà molto di più di un'enorme biblioteca, è soprattutto un insieme di computer e server collegati tra loro, attraverso cui migliaia di persone, ogni giorno e da ogni parte del pianeta, interagiscono, scambiandosi notizie, dati e informazioni.

I motivi che inducono gli utenti ad avvalersi di questo strumento telematico non sono solo lavorativi, la gente ama collegarsi alla rete per reperire informazioni, per gestire e organizzare il proprio tempo libero, per conoscere nuove persone e dialogare con loro sugli argomenti che più interessano. Internet non è per nulla un ambiente sterile, è piuttosto una comunità virtuale in cui si moltiplicano le occasioni d'incontro tra gli utenti, come nei newsgroups, o nelle mailing lists, piuttosto che nelle chat room.

#### *Chat Room*

Entrare in rete è come *"scoprire un'altra dimensione"*, in cui i contatti tra le persone sono soprattutto mentali e dove la corporeità degli individui può essere solo immaginata, in un gioco divertente e malizioso. I forum di discussione, i newsgroups e le mailing list sono essenzialmente dei punti di ritrovo tematici dove potete partecipare ad un dibattito lasciando i vostri messaggi, mentre le famose "Chat Room" sono dei veri e propri "salottini virtuali". Grazie all'IRC (Relay Chat), un protocollo di rete inventato dal finlandese Jarkko Oikarinen nel 1988, è possibile chiacchierare in tempo reale con diversi interlocutori all'interno dell'area tematica (canale) prescelta.

# **COME "CHATTARE"**

Scegliete la rete IRC che preferite ad esempio: IRCnet, la più diffusa in Italia EFNet Undernet

Installate un client IRC (ad es. mIRC) e scegliete un soprannome (nickname)**.**

Ci sono chat e canali per ogni tipo di argomento e le persone coinvolte sono davvero moltissime, anche se è possibile iniziare una conversazione privata con un altro utente cliccando sul suo nickname e usufruendo di una sessione a due. Un'altra cosa che dovete tenere presente per rendervi conto "*dell'aria che tira in chat"* è che il tono delle conversazioni on-line tende a variare molto dall'area geografica di riferimento, ad esempio pare che i britannici siano più propensi a fare dell'ironia e dell'umorismo, mentre gli americani risulterebbero molto più seri. I canali americani sono di solito molto affollati anche di giorno, in quanto molte casalinghe hanno l'abitudine di collegarsi in rete, mentre quelli britannici prendono vita dopo le sette di sera.

Frequentando spesso le chat si finisce per fare una grande quantità di conoscenze, alcuni sicuramente più durature di altre, ma a volte, anche molto più spesso di quanto non si possa pensare, ci si imbatte in qualche isolato "disturbatore". Nessuna paura, all'interno di ogni area di conversazione si trova la figura del "Channel Operator" che ha la funzione di moderare la discussione e fare rispettare le normali regole di convivenza tra i partecipanti.

# **1.2 EMOTICONS E ACRONIMI**

Anche il linguaggio all'interno di Internet si nutre di forme particolari, che nascono e proliferano nella rete e che servono per velocizzare la comunicazione e per migliorarne la comprensione da parte dell'interlocutore. E'il caso delle famose "faccine" o "smileys" e degli acronimi o abbreviazioni.

#### *Emoticons*

Le faccine, conosciute anche come "Smileys" o "Emoticons" (emotional icons), sono costituite da segni grafici e servono per comunicare uno stato d'animo al lettore della nostra email o del nostro messaggio, senza dover usare un'intera frase. Come spiegheremo più ampiamente nel capitolo dedicato alla "netiquette", pur essendo centinaia le faccine create dalla fantasia dei cybernauti è bene non abusarne per non irritare il nostro interlocutore.

Vi offriamo un primo elenco di quelli che sono gli "emoticons" più usati e più conosciuti tra gli utenti, che vi consentirà di sostenere agevolmente una conversazione online:

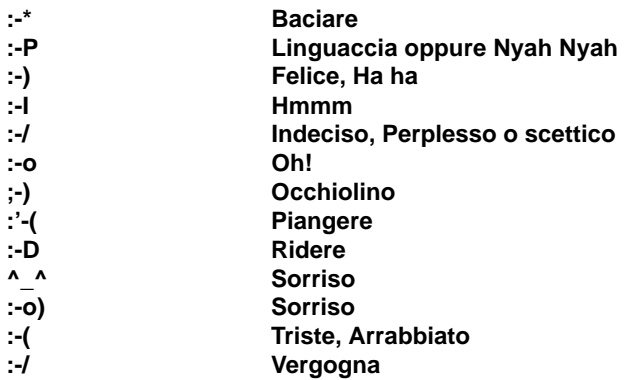

E inoltre:

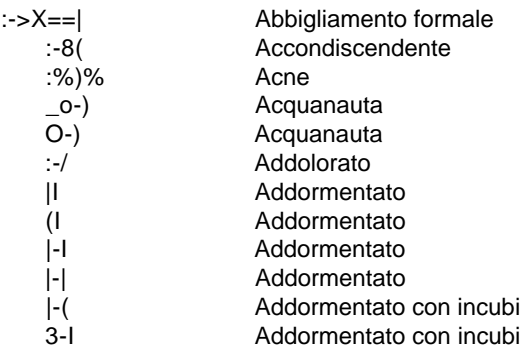

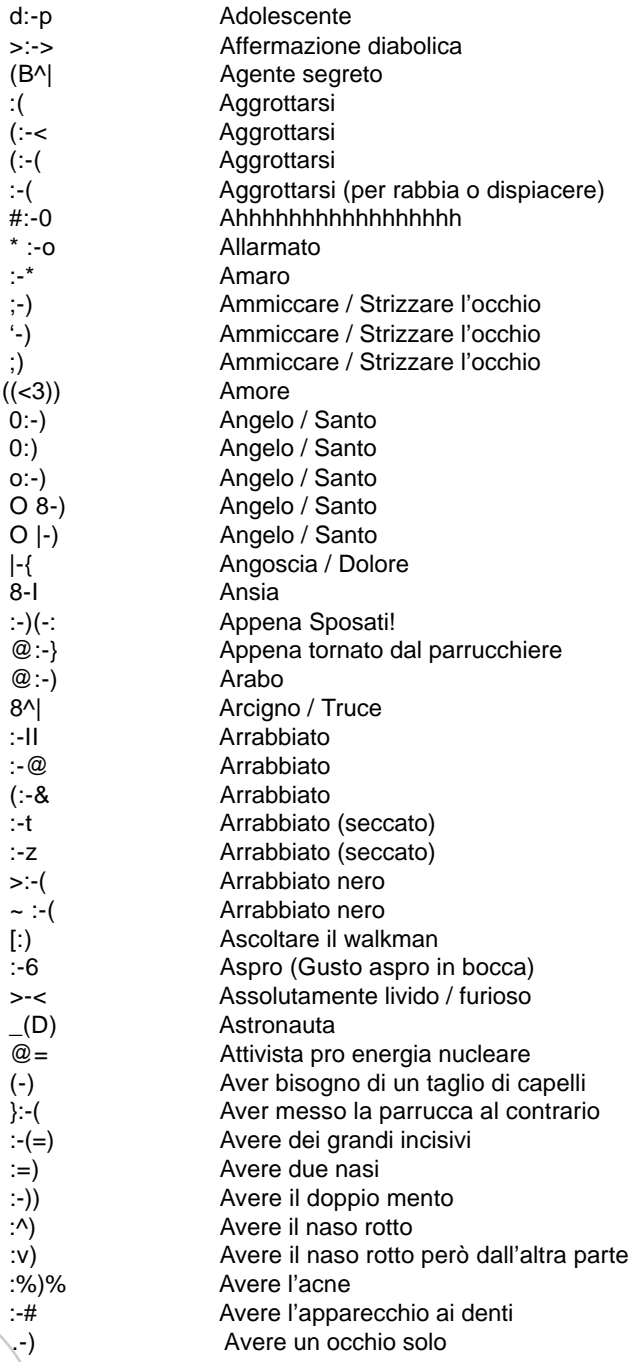

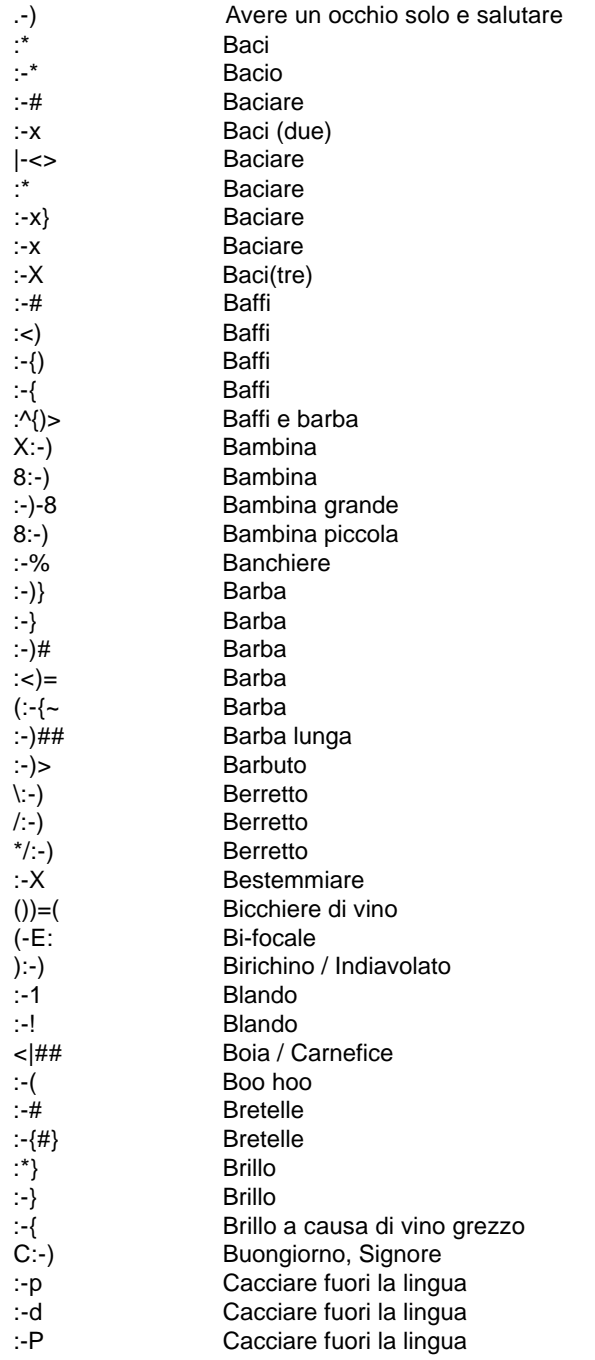

# Capitolo 1 - Comunicare in rete

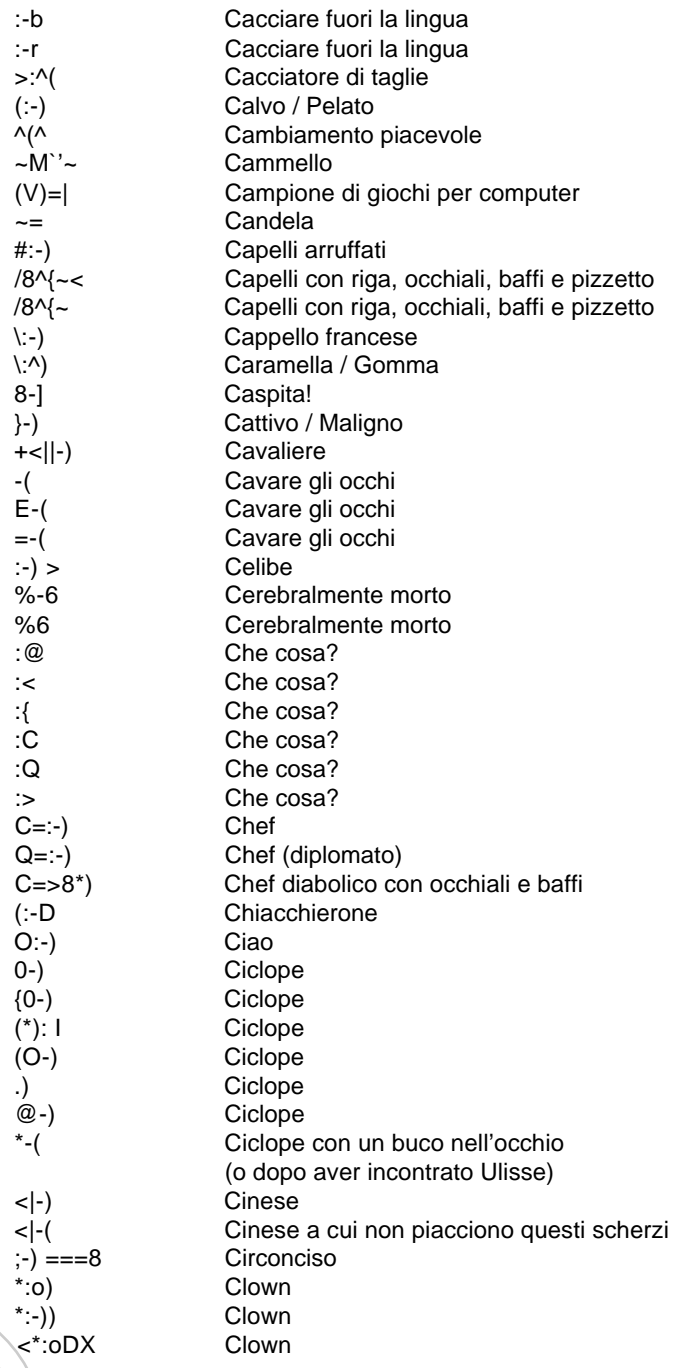

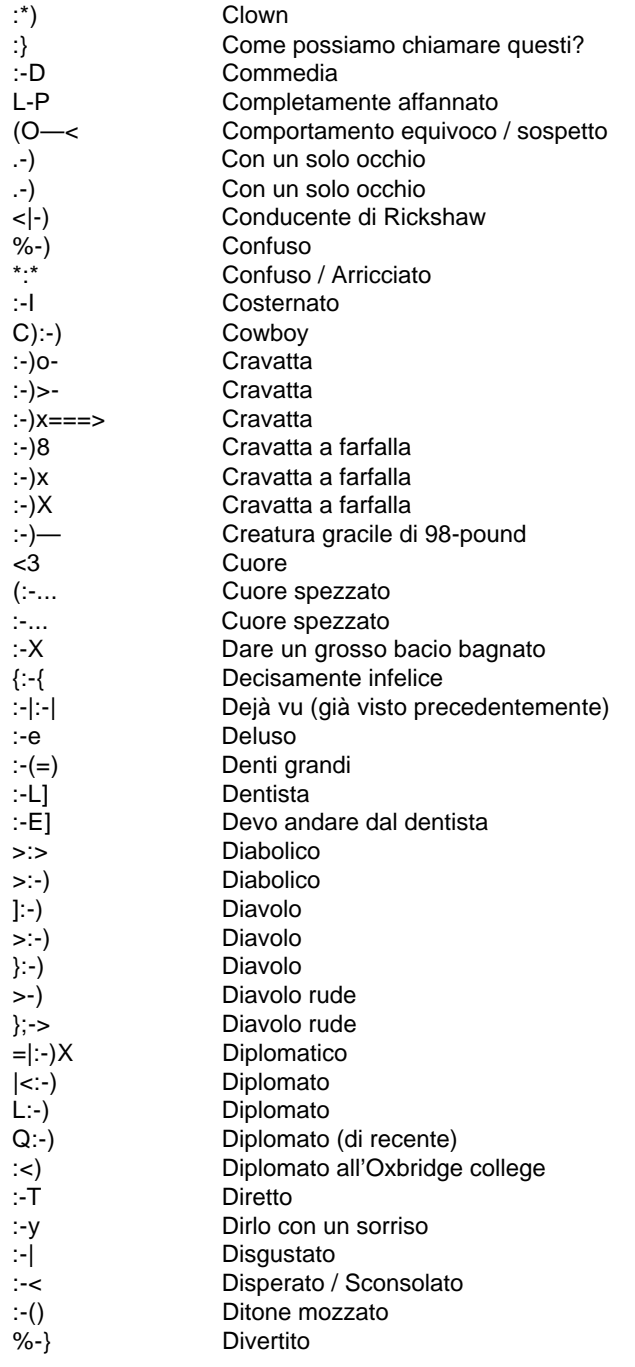

# Capitolo 1 - Comunicare in rete

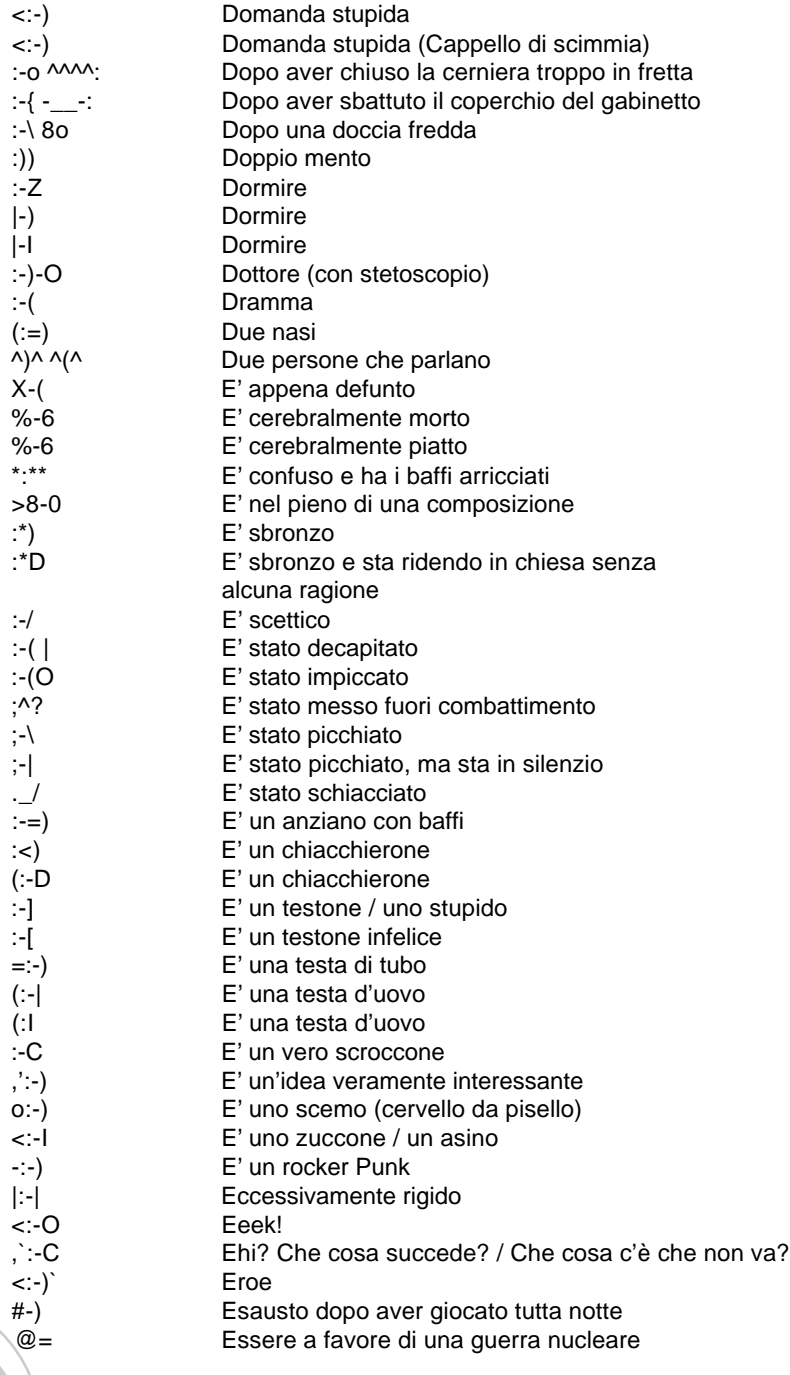

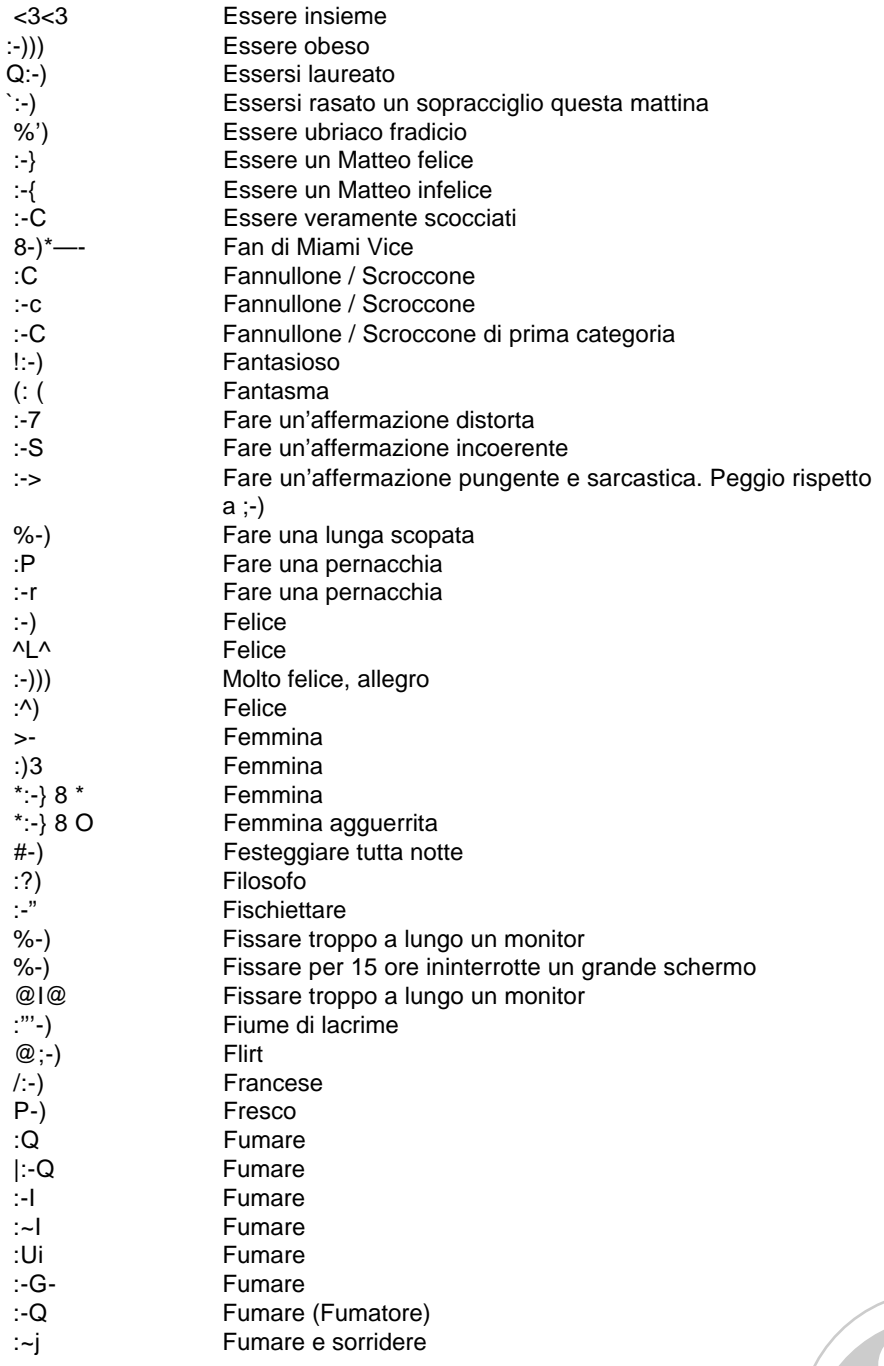

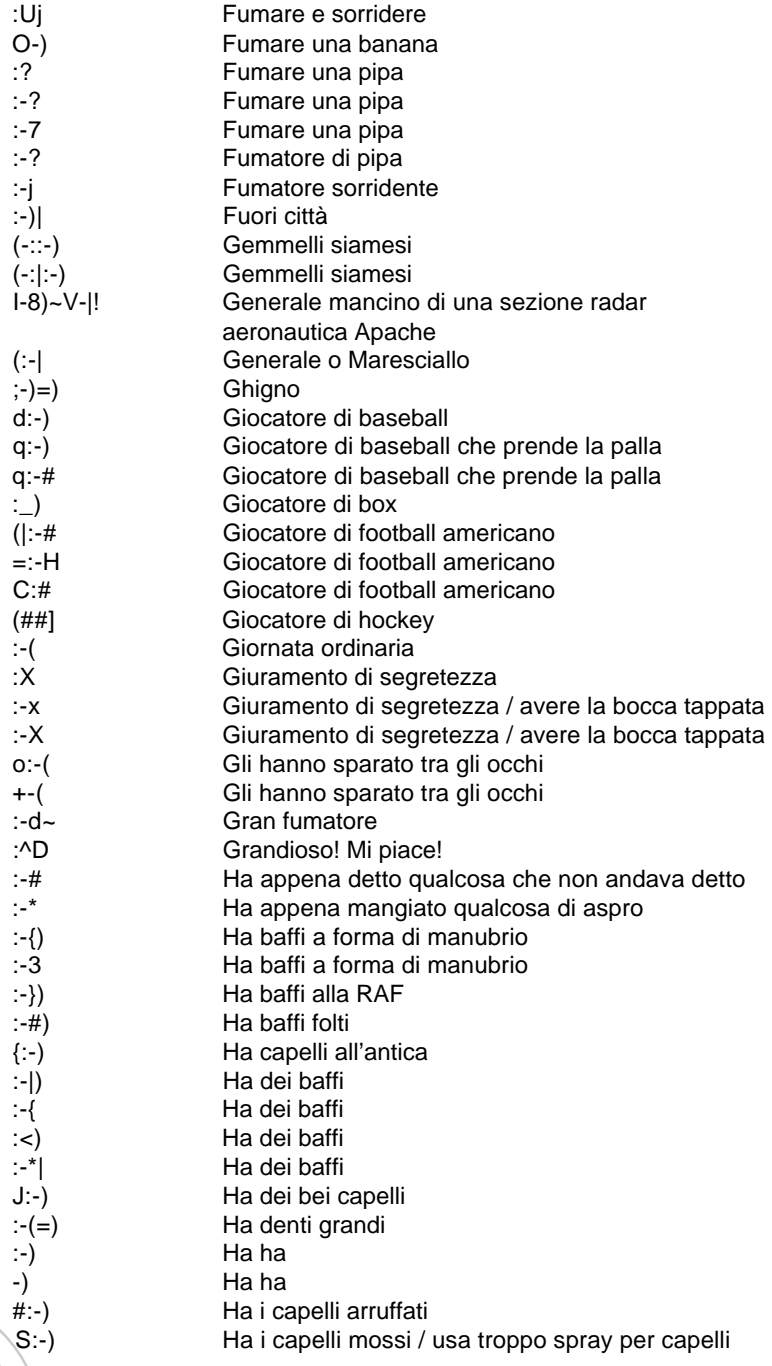

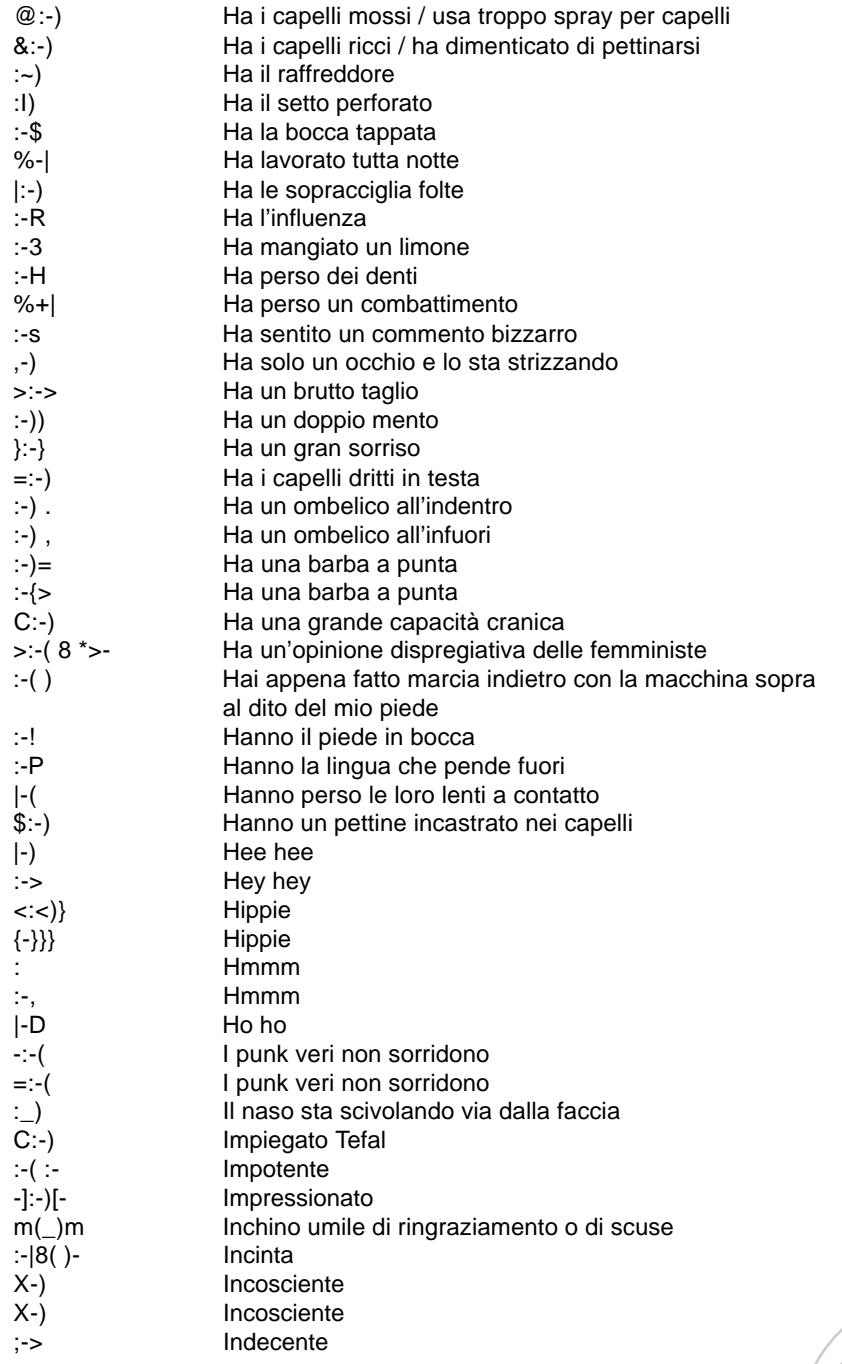

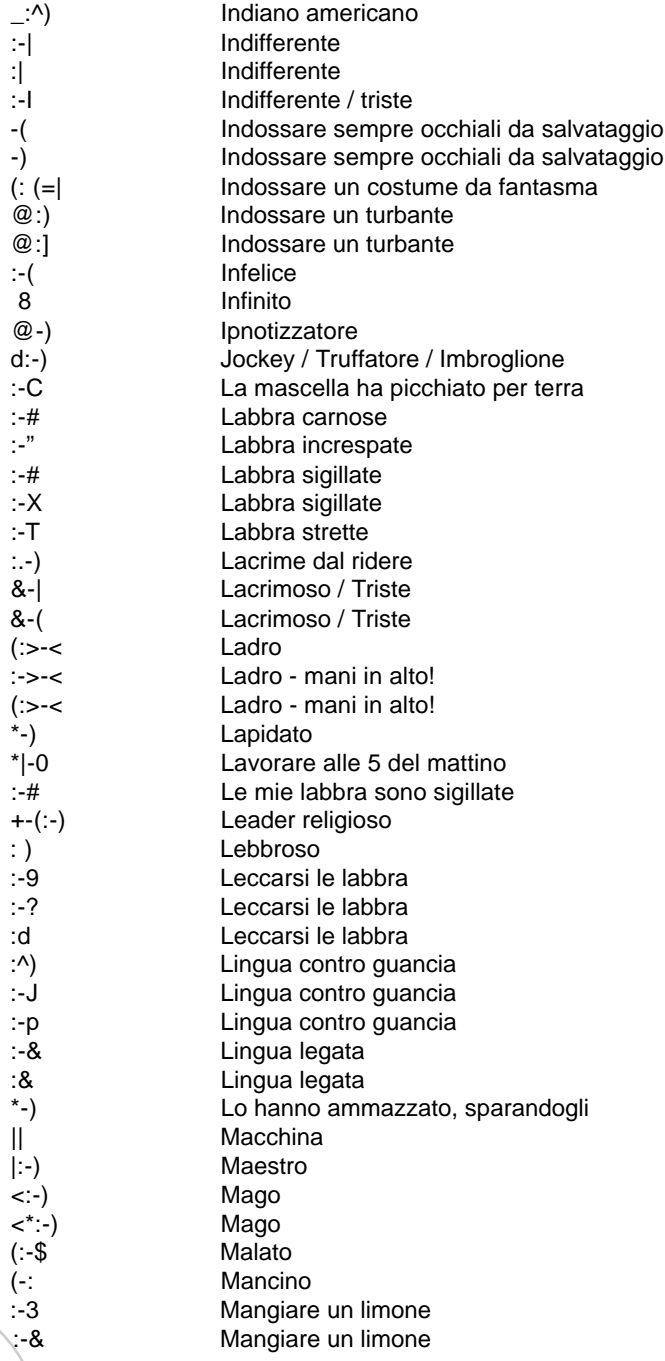

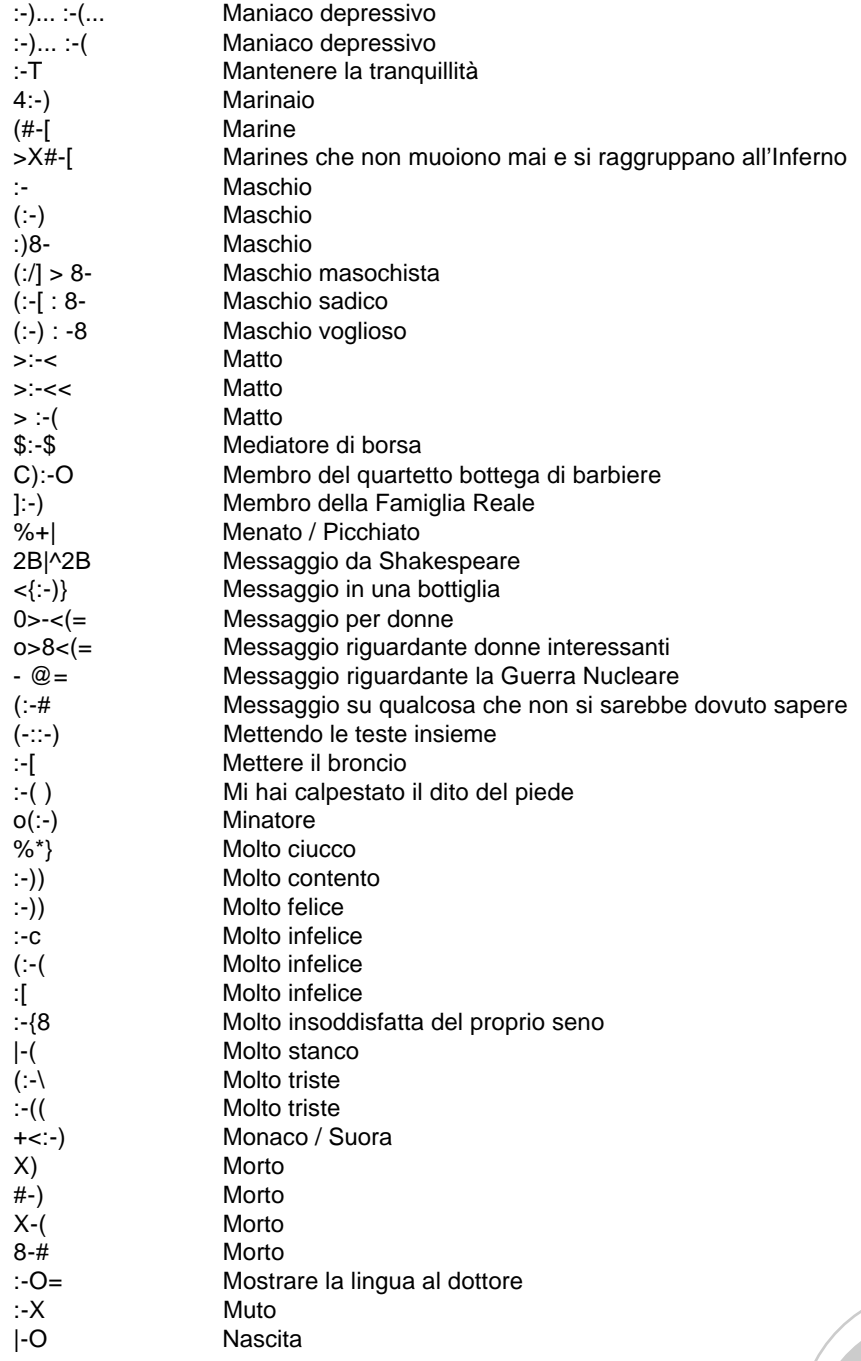

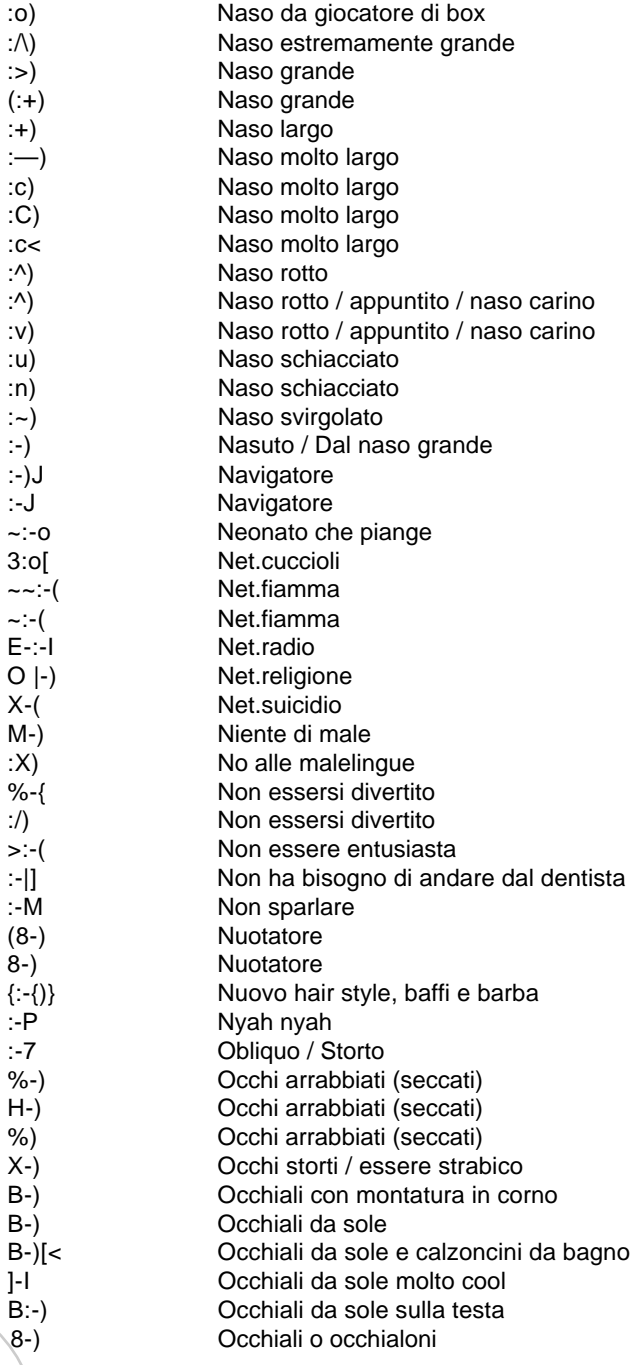

D. 16

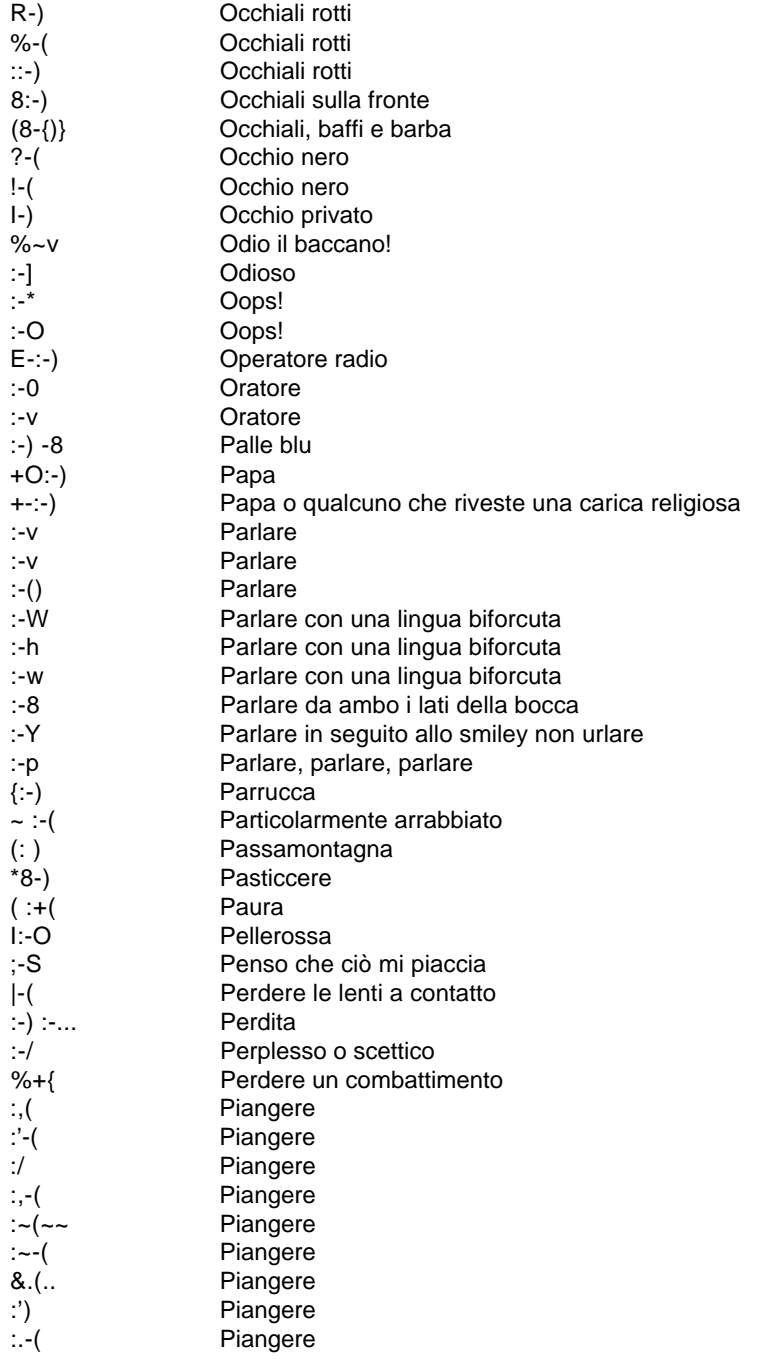

# Capitolo 1 - Comunicare in rete

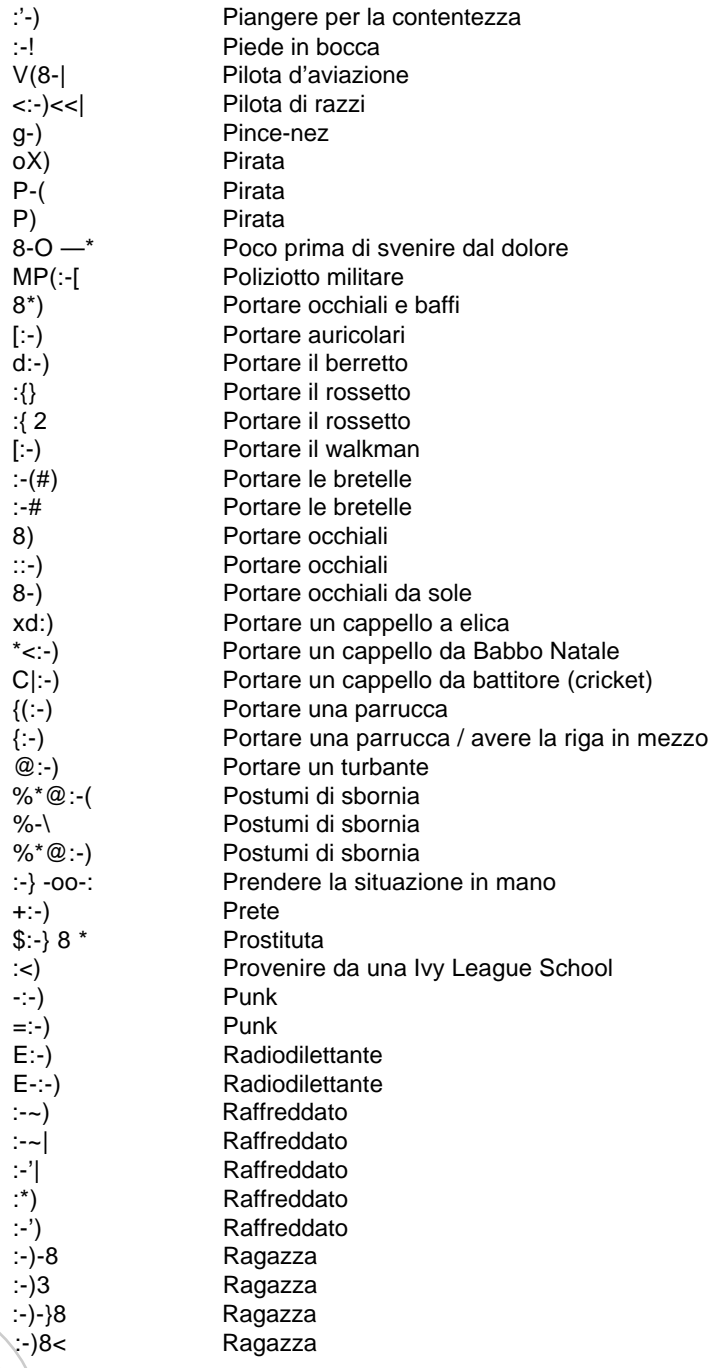

D. 18

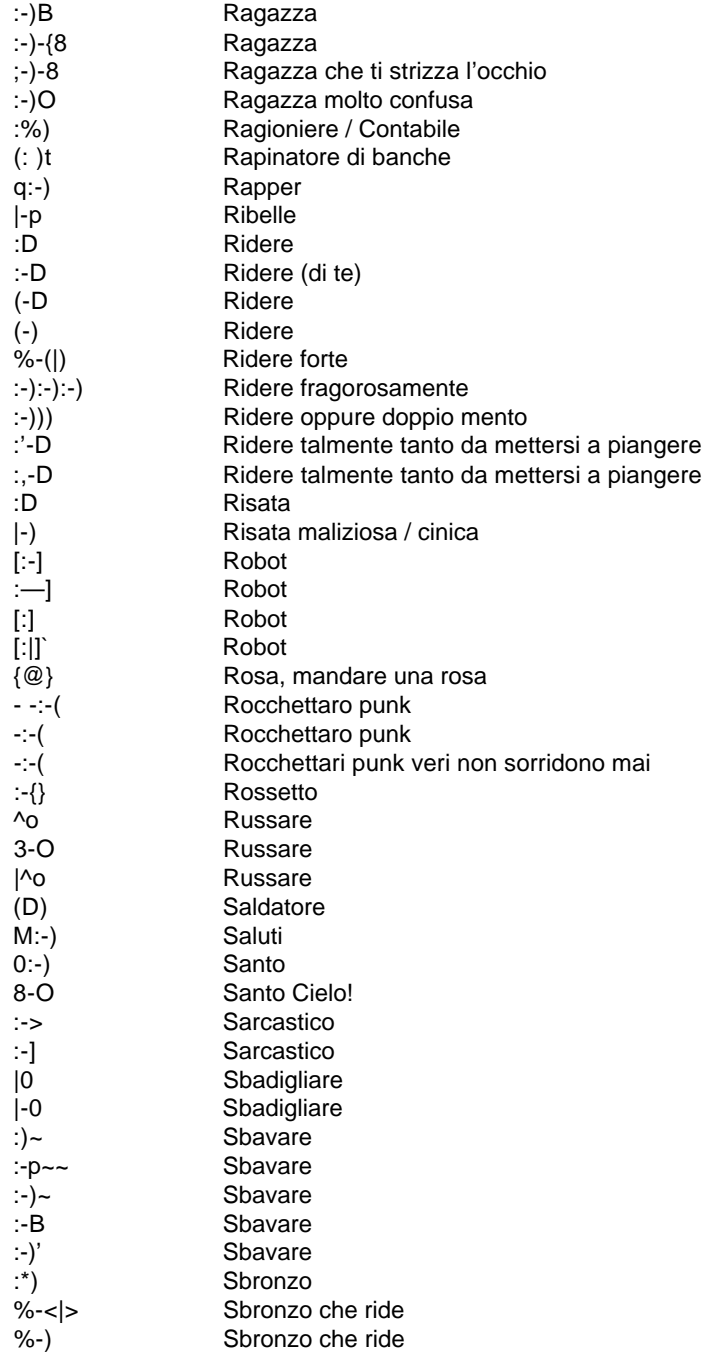

# Capitolo 1 - Comunicare in rete

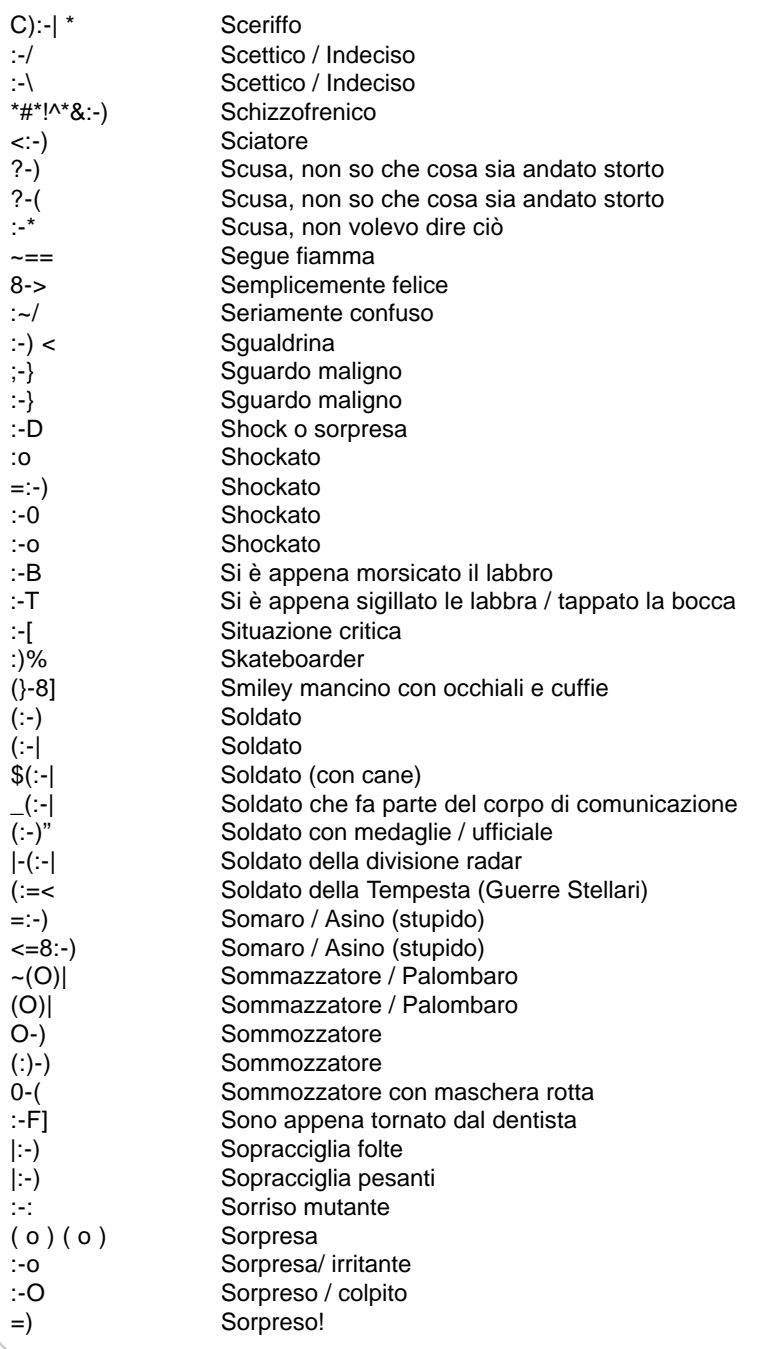

m 20

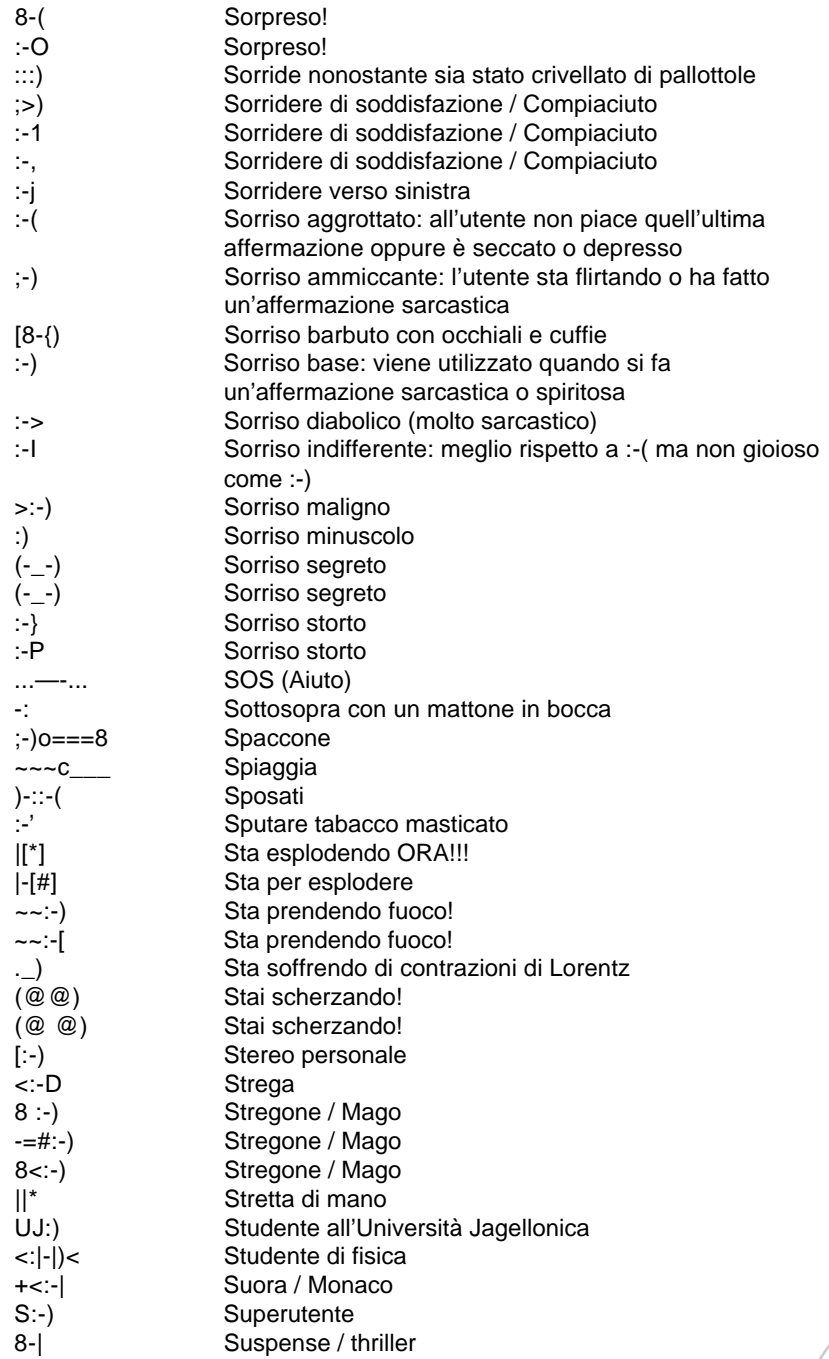

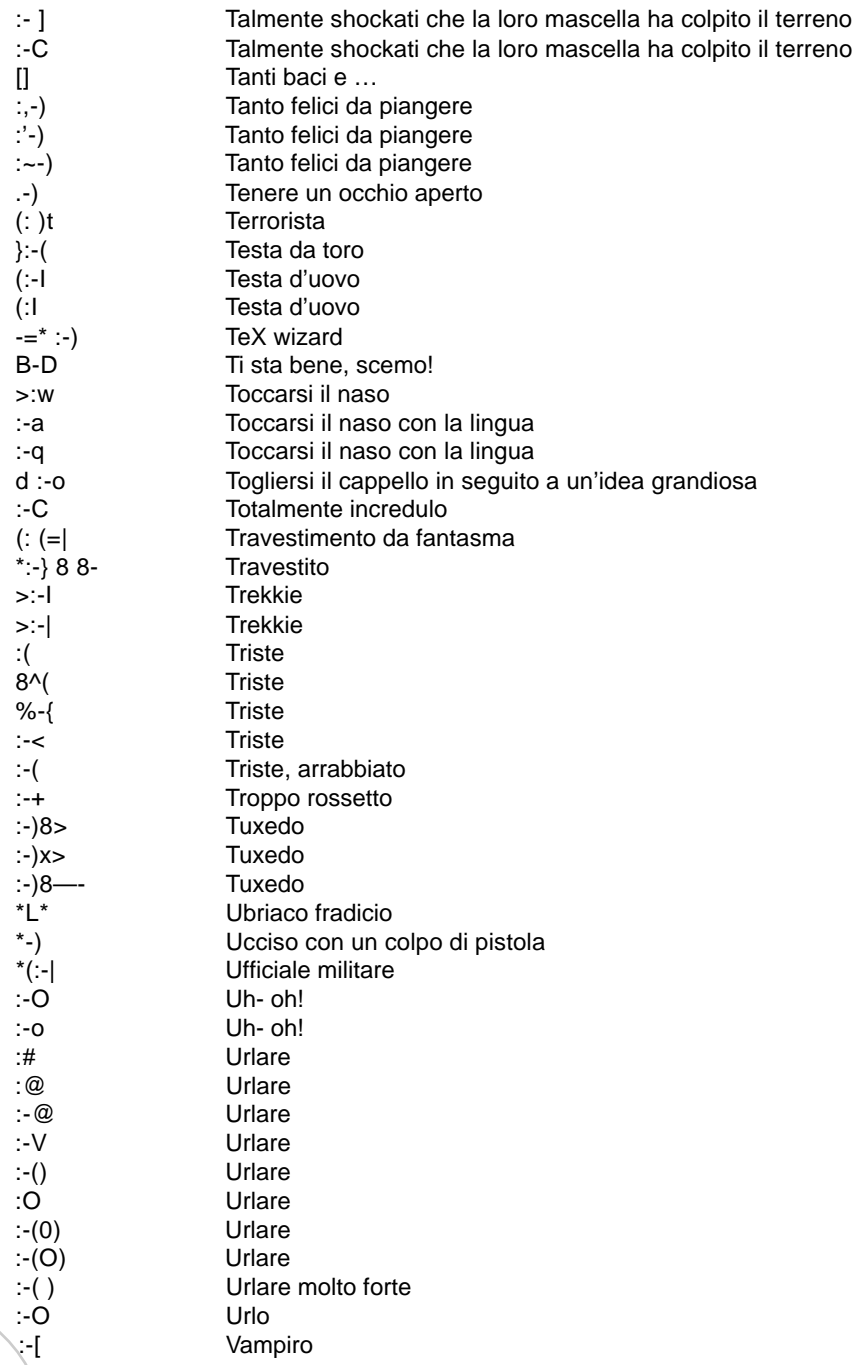

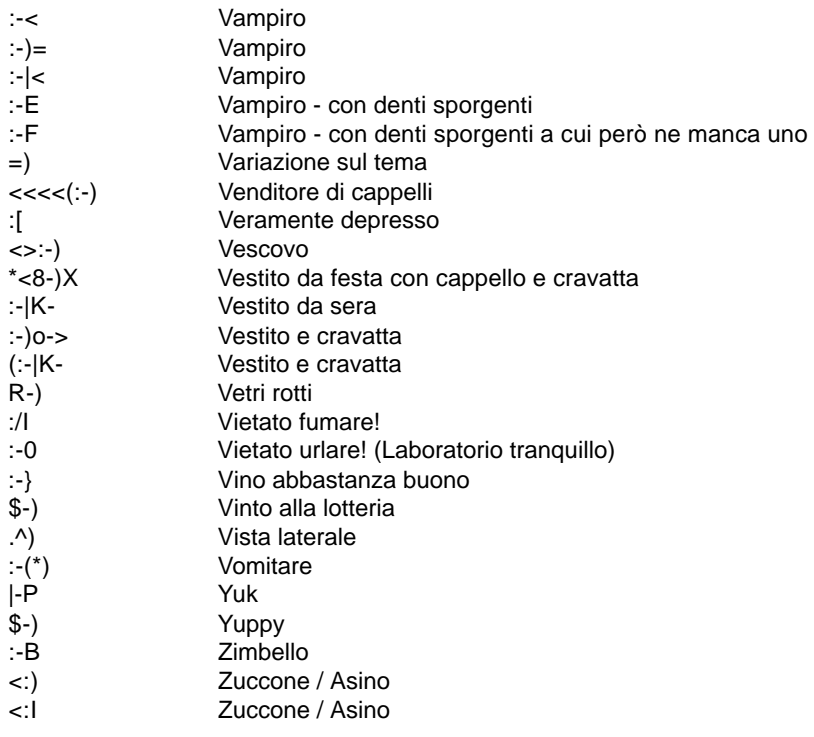

# **ANIMALI**

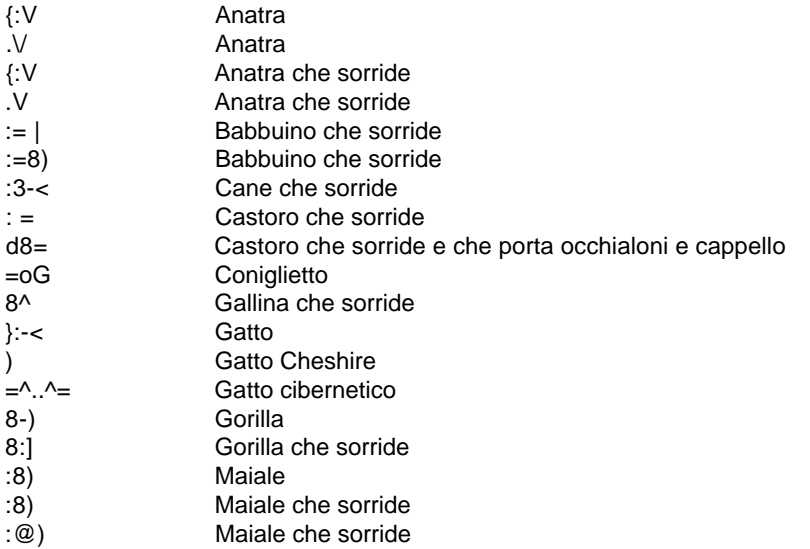

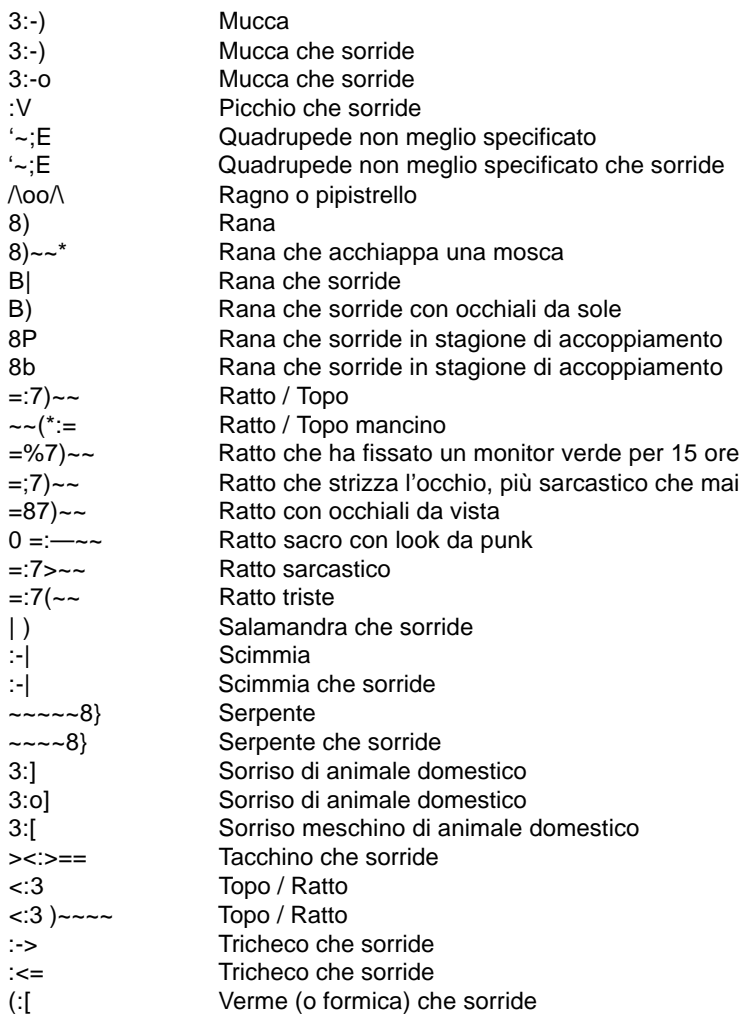

# **PERSONAGGI FAMOSI:**

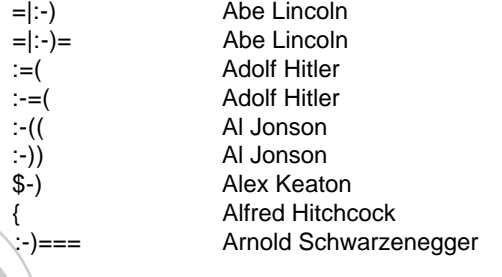

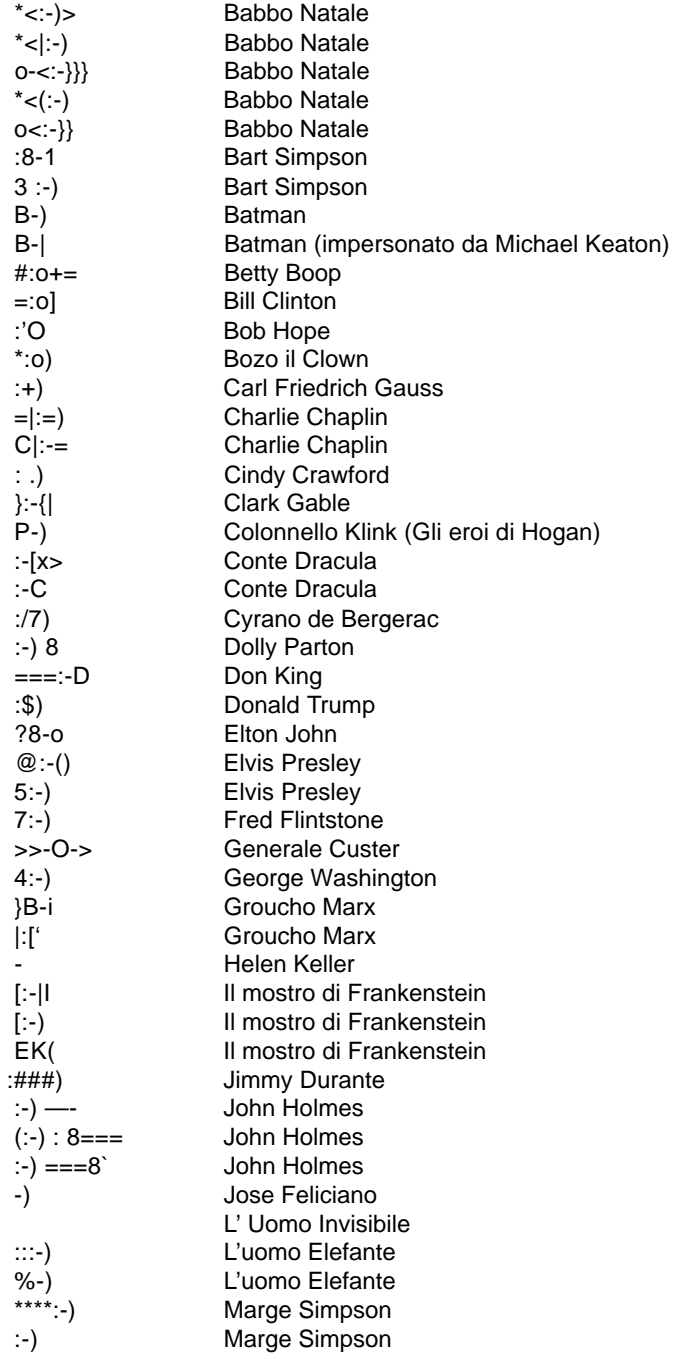

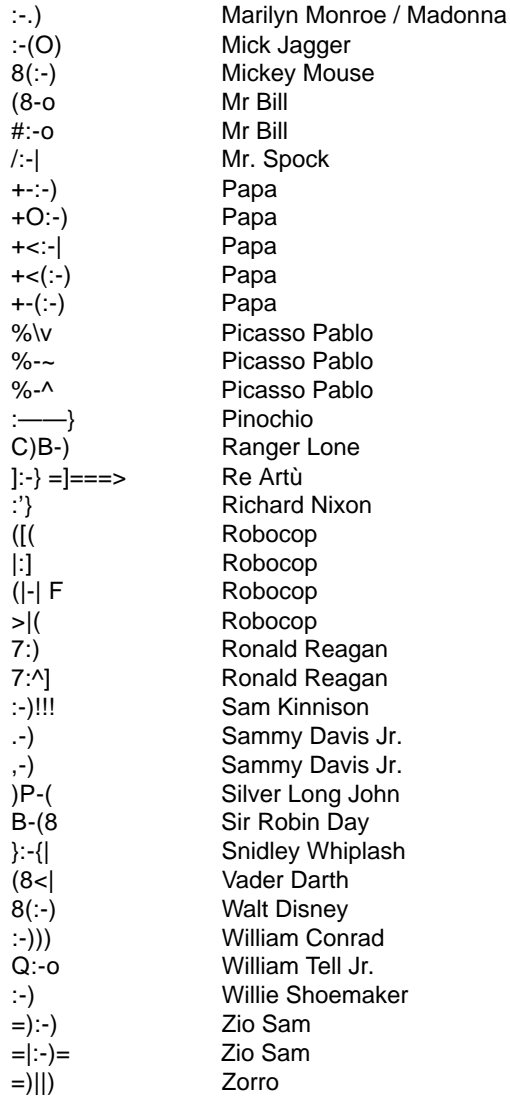

#### **Personaggi di STAR TREK:**

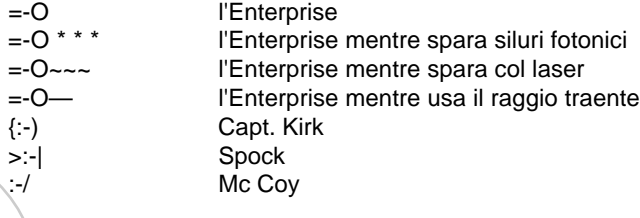

n a 26

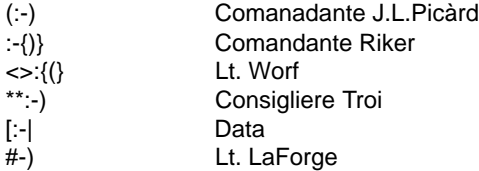

# **MEGA SMILEYS:**

F

P  $\frac{1}{2}$ /

> \\_ \

> > oO

 $C=\succ^{-*}(\$ Cuoco diabolico e ubriaco, baffuto con doppio mento e parrucca C=>:\*P~~~~ Cuoco ubriaco che assaggia gli spaghetti.  $= |$ ;()\*\*\*\* $\leq = = = = |$  Uomo in smoking che ride.  $=$ ;()\*\*\*\* $\leq$  = = = = | L'uomo in smoking che ride nonostante la pistola in mano. =};()\*\*\*\*<^====| Uomo in smoking che ride (l'uomo ha un'erezione). =};()\*\*\*\*<=====| Uomo in smoking che ride reggendo un clacson a peretta. =}8()\*\*\*\*<=====| Uomo in smoking, maschera e mantello (esibizionista  $=\frac{1}{10}$ ;  $\frac{1}{100}$  =  $\frac{1}{100}$  = Uomo in smoking che ride parlando con una papera Uomo in smoking che ride provando lo zaino della NASA

v<br>=};()\*\*\*\*\*<=====|  $\langle$ ) =00OO

#### *Acronimi*

Gli acronimi sono delle vere e proprie sigle composte da poche lettere che esprimono una frase o un modo di dire. Anche queste abbreviazioni, come gli emoticons, sono molto usate soprattutto nelle chat, quindi prima di cercare nuovi amici in rete, vi consigliamo di memorizzare qualche termine e di imparare il gergo della comunicazione online.

#### **I più usati:**

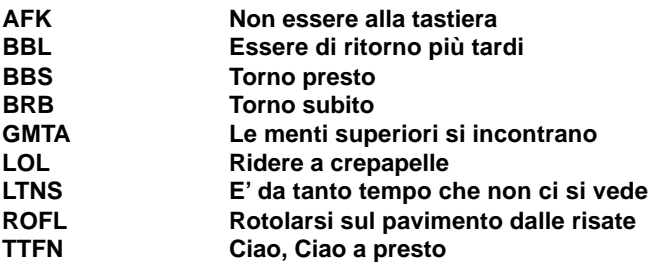

E inoltre:

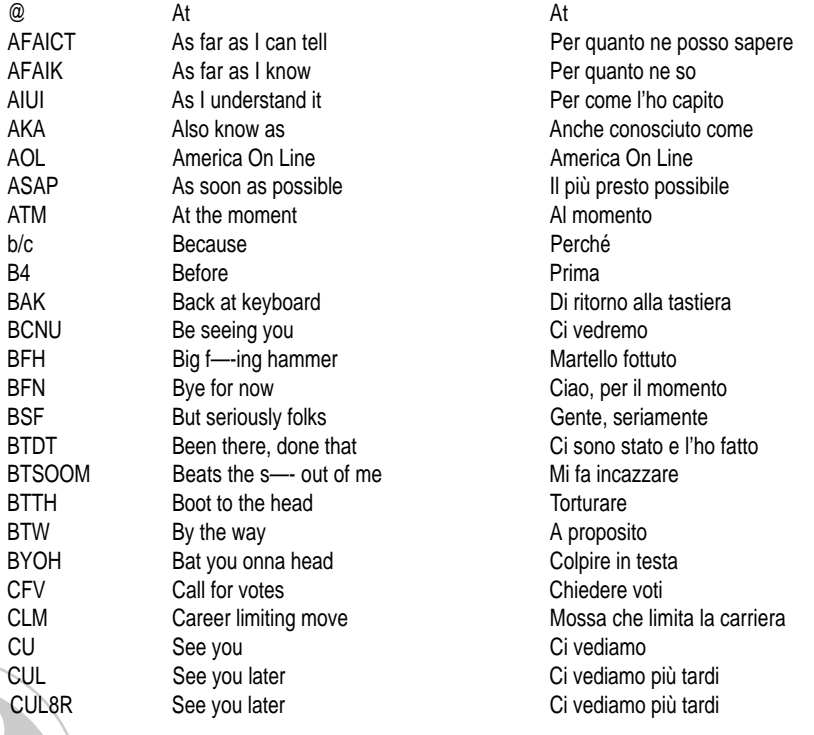

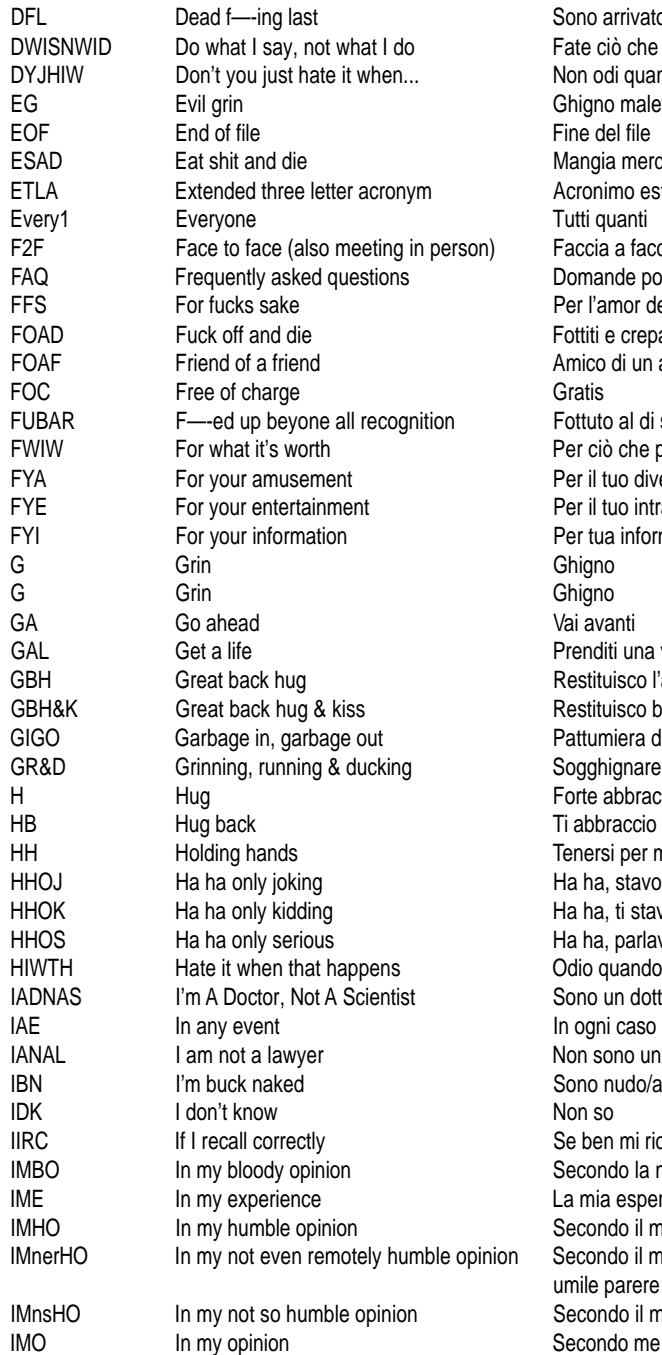

Sono arrivato ultimo DWISNWID Do what I say, not what I do Fate ciò che dico, non ciò che faccio lon odi quando… Shigno malefico ine del file Aangia merda e crepa Cronimo esteso di tre lettere utti quanti accia a faccia Oomande poste frequentemente er l'amor del cielo ottiti e crepa mico di un amico fottuto al di sopra di tutto er ciò che può valere er il tuo divertimento Per il tuo intrattenimento Per tua informazione <sup>o</sup>renditi una vita estituisco l'abbraccio  $\text{Restituisco baci}$  e abbracci attumiera dentro, pattumiera fuori Gogghignare, correre e bagnarsi orte abbraccio i abbraccio anch'io enersi per mano la ha, stavo solo scherzando la ha, ti stavo solo prendendo in giro la ha, parlavo seriamente )dio quando ciò accade Iono un dottore, non uno scienziato n ogni caso Ion sono un avvocato Iono nudo/a come un verme Ie ben mi ricordo Iecondo la mia cazzo di opinione a mia esperienza mi dice Iecondo il mio umile parere Iecondo il mio assolutamente non mile parere Iecondo il mio non così umile parere

# Capitolo 1 - Comunicare in rete

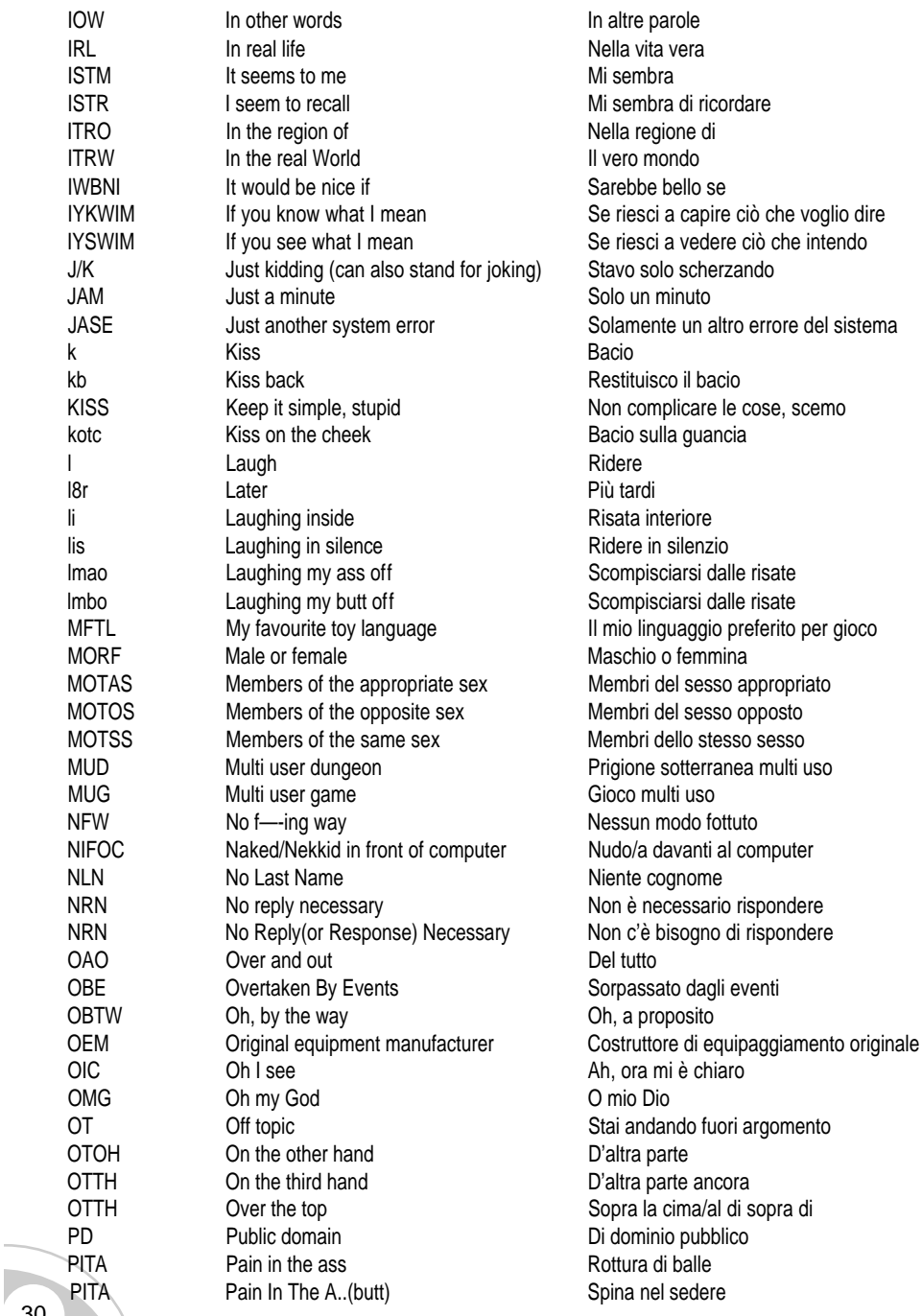

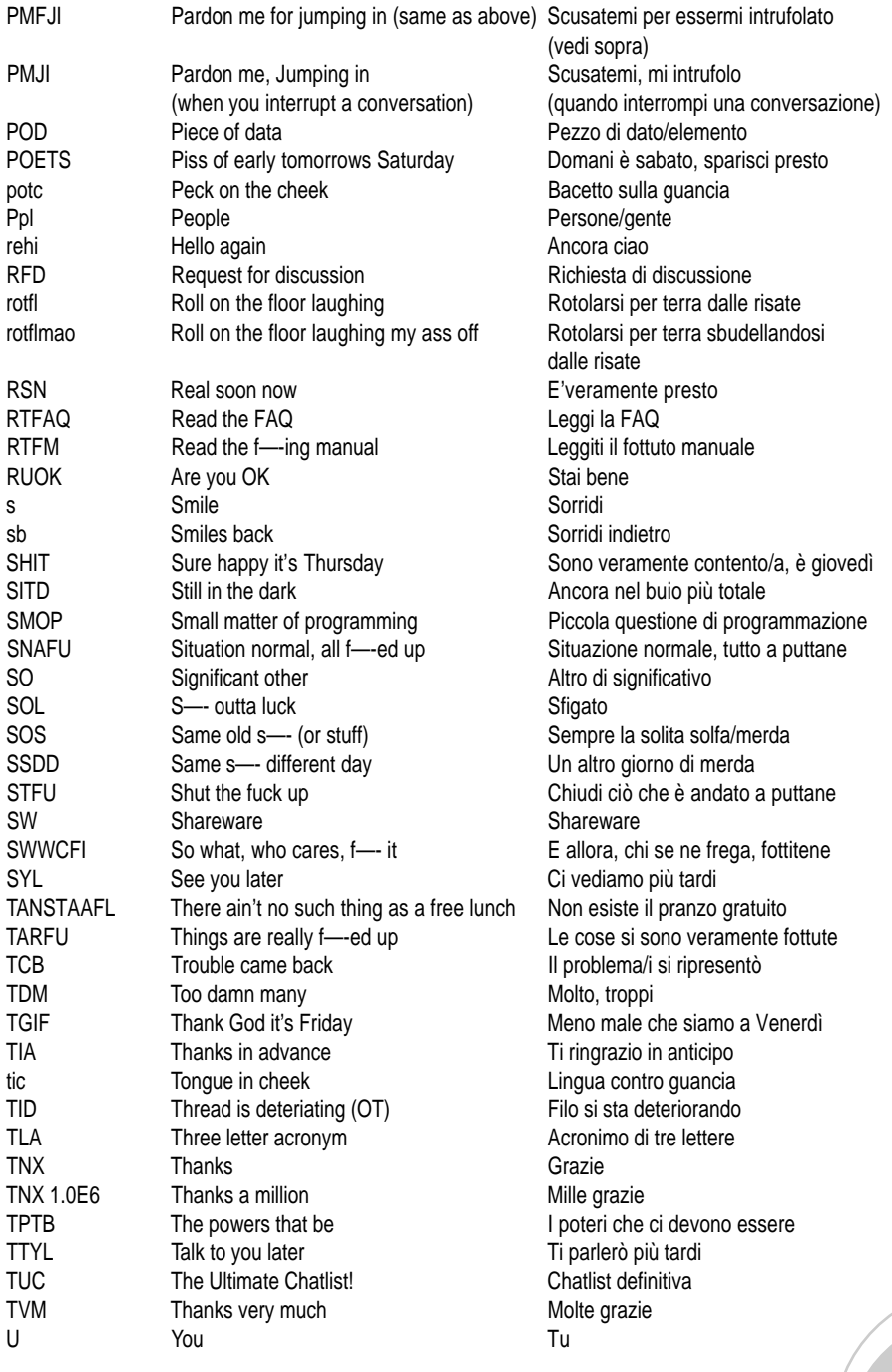

# Capitolo 1 - Comunicare in rete

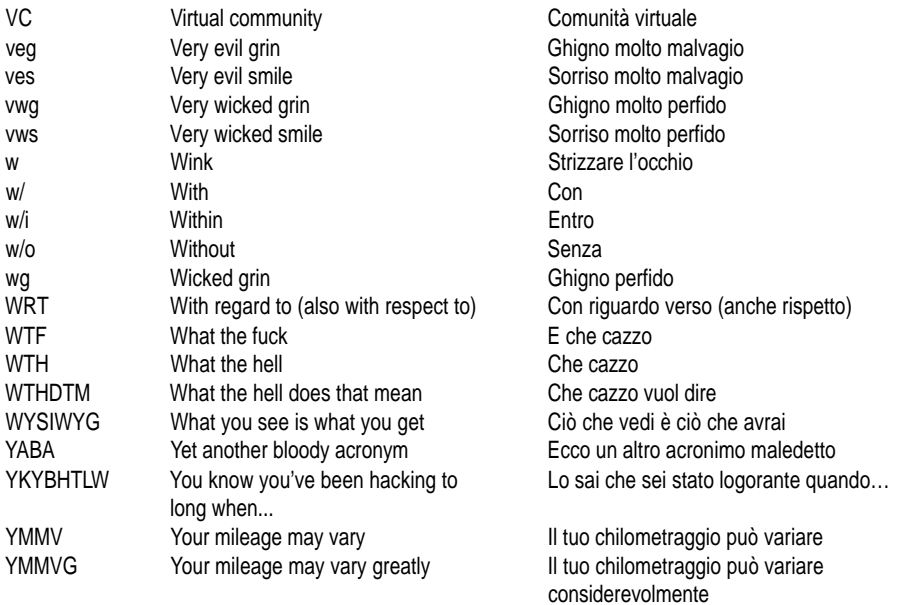

# 2. NETIQUETTE

# **2.1 LE REGOLE DELLABUONACONVIVENZA**

Come in ogni comunità che si rispetti, anche in Internet vigono delle norme di buona educazione, stabilite dai primi leggendari "navigatori" del web, riconosciute e tramandate oralmente "di generazione in generazione". Queste regole, che costituiscono la cosiddetta "Netiquette" ovvero il "Galateo della rete", non sono scritte da nessuna parte e si sono consolidate tacitamente all'interno della comunità virtuale. E'bene, dunque, che i neofiti ne abbiano una sommaria conoscenza, in modo da non rischiare di fare o dire cose che possono offendere o provocare degli inconveniente ad altri utenti.

All'interno dell'area Internet gli utenti possono sfruttare svariate risorse, qui di seguito vogliamo suggerirvi alcune regole di buona educazione da adottare a seconda del servizio utilizzato.

# *Comunicazione via e-mail*

- · E'meglio evitare le azioni di "**spamming**" selvaggio, ovvero il recapito di decine di messaggi pubblicitari e non ad utenti sconosciuti di cui si possiede l'indirizzo. Questo tipo di operazione tende spesso ad *"intasare"* il server di posta del vostro provider, causando dei problemi non solo agli altri ma anche a voi stessi.
- Le **catene di S. Antonio** sono vietate, quindi appena ne ricevete una, cestinatela.
- · Indicate il vostro nome e il vostro indirizzo e-mail sotto il testo, perché molti programmi di posta eliminano i dati presenti nell'intestazione. Se volete potete creare un **file di firma** ("signature" file) e allegarlo alla fine di ogni messaggio, però è meglio non esagerare e limitarne l'estensione a non più di quattro righe.
- **·** L'uso del "reply to author" (rispondi all'autore) è un buon sistema per contestualizzare la vostra risposta. Se il testo è troppo lungo, cercate di tagliare l'originale e di citare solo le parti che vi servono di più, avendo cura di sostituire quelle mancanti con la dicitura **[snip]**
- Il "**Subject**" (Soggetto) della e-mail è un elemento estremamente importante perché fornisce all'utente una precisa idea di quello che il messaggio contiene, pertanto deve essere il più coerente possibile con quanto si intende scrivere. Se si tratta di un messaggio molto lungo, fareste bene ad inserire la dicitura "**lungo**" vicino al soggetto.
- **·** Il testo della e-mail non deve essere troppo lungo e se volete **allegare** qualche **file** al vostro messaggio, assicuratevi che non siano eccessivamente pesanti. Infatti, sebbene molti providers assicurino che non esistono limiti alla quantità di dati che potete trasmettere via Internet, è buona educazione non spedire messaggi superiori a 500kb per volta. Cercate piuttosto di dividere il carico dei files da inviare, distribuendoli in più e-mail, facilitandone così sia l'invio che la ricezione.
- · Non scrivete tutto **MAIUSCOLO**, potreste dare l'impressione di stare urlando.
- La comunicazione via e-mail si affida solo ed esclusivamente all'uso della parola scritta e non si avvale per nulla della nostra fisicità, quindi in mancanza dell'intonazione vocale è possibile che le vostre frasi possono essere recepite in modo diverso da quello che intendete comunicare. Non esagerate con le forme di ironia e sarcasmo.

Per esprimere al meglio il vostro stato d'animo e "movimentare" il vostro messaggio, usate le **FACCINE (SMILEYS)**, ma senza abusarne.

# Capitolo 2 - Netiquette

- · Per sveltire la conversazione, potete usare gli **ACRONIMI** e le abbreviazioni, ma ricordate che l'uso eccessivo può produrre noia ed irritazione in chi legge.
- · Se volete dare enfasi ad un concetto, racchiudete l'espressione tra gli **asterischi (\*—— ——\*)**, se invece volete esprimere un'opinione forte o un commento che può suscitare polemiche, inserite la frase tra i termini "flame on" e "flame off", anche se il **"flaming"** è considerato come un vero e proprio attacco verbale e quindi vi consigliamo di non rispondere con questo tono, anche se provocati.
- Usate gli **apici** per accentare le lettere.
- · Nelle diverse parti del mondo si usano differenti formati per indicare la data e quindi per evitare ambiguità ed errori, indicate il **mese in lettere**.
- · Quando volete spedire un messaggio a più persone, usate la copia carbone nascosta **(BCC)**, con questo sistema avrete la possibilità di proteggere la privacy altrui e potrete evitare che alcuni utenti contattati rispondano, per errore, a tutti gli altri destinatari del messaggio.

# *Anonymous Ftp*

- Durante un'operazione di scaricamento di materiale dalla rete, quando vi viene chiesta una **password**, dovreste digitare il vostro indirizzo e-mail, così da permettere al sistema di costruire un "archivio storico" delle persone che hanno avuto accesso alla macchina.
- · Procrastinate i **download di grosse dimensioni** alla sera, oppure seguite le indicazioni relative alle ore consigliate dal webmaster per effettuare il trasferimento.
- · Una volta che avete scaricato un programma, controllate e rispettate eventuali **copyright e licenze**.

# *News group e mailing list*

- · Tutte le indicazioni fornite per l'invio di posta elettronica rimangono sempre valide.
- · Quando vi iscrivete ad una lista, seguite i messaggi che vengono scambiati tra i partecipanti (posting) per capire che tipo di comportamento adottare e quali argomenti sono considerati fuori luogo. In gergo questo tipo di atteggiamento è chiamato **lurking** (sbirciare).
- · Ponete sempre domande pertinenti e non OT **("off topic" fuori tema**)
- · Non alimentate dibattiti che esulano dal contesto della discussione.
- · Cercate di scoprire se esiste una lista delle domande che vengono poste più comunemente (**FAQ - Frequently Asked Questions**).
- · Controllate se esiste un regolamento (**netiquette**) interno al servizio, stilato da un manteiner o da un operatore.
- · All'interno di queste aree potete comunicare con persone che possono avere costumi ed usanze diverse dalle vostre. Non date nulla per scontato, ma soprattutto cercate di non farvi coinvolgere in sterili discussioni.
- · Tenete presente che i vostri commenti verranno letti da molti altri utenti e che possono essere conservati e consultati per diverso tempo.
- · Non sottolineate gli errori di scrittura degli altri, può essere considerato veramente noioso ed irritante.
- · Quando vi assentate per più di una settimana, sospendete la vostra sottoscrizione avvisando possibilmente il moderatore e non inviando una e-mail a tutta la lista.
	- · In alcuni gruppi di discussione la pubblicità è gradita, mentre in altri è assolutamente vie-

tata, quindi informatevi prima per non suscitare reazioni indesiderate.

· Falsificazioni, inganni, molestie sessuali o razziali possono avere delle conseguenze anche sul piano legale.

#### *La comunicazione in tempo reale: le chat*

- Date un'occhiata alla netiquette interna e stilata dal channel operator
- · Non salutate personalmente ogni volta che qualcuno si inserisce nel gruppo.
- · Abbiate pazienza e ricordate che non sempre tutti hanno voglia di parlare con voi.
- Non importunate le persone
- · Non fate domande troppo personali a persone appena conosciute
- · Rispettate l'**anonimato** e chiamate i partecipanti sempre con il proprio **nickname**, anche conoscendo il nome di battesimo.
- · Non aggredite verbalmente la gente e tanto meno non fate commenti razzisti o che possono offendere la morale altrui.
- Usate le "faccine" per dare intonazione alla vostra frase e gli acronimi per sveltire la conversazione, ma senza abusarne.

# *La costruzione di pagine web*

Anche per coloro che realizzano i siti ci sono alcune regole di buon senso che se rispettate, sono in grado di facilitare enormemente la vita dei navigatori.

- · Non create pagine html ricche di grosse immagini. E' consigliabile controllare quanti secondi, e in molti casi quanti minuti, ci vogliono per "scaricare" e visualizzare le pagine che avete pubblicato
- · Quando inserite nelle vostre pagine un link, premuratevi di informare il webmaster dell'altro sito.
- · Qualora offriste la possibilità di poter scaricare file audio o video, indicatene la dimensione.
- Inserite sempre un indirizzo e-mail, affinché l'utente sappia a chi rivolgersi in caso di richiesta di informazioni
- Scegliete dei nomi semplici per i vostri URL in modo da facilitarne la comprensione e la memorizzazione da parte degli utenti
- · Inserite, quando possibile, una data che indichi "l'ultimo aggiornamento"
- Il webmaster è considerato responsabile di ciò che inserisce in rete, è bene dunque ricordare che la pubblicazione di materiale osceno, violento e aggressivo può essere perseguibile per legge.

# <span id="page-35-0"></span>3. MOTORI DI RICERCA

## **3.1 COSASONO E A COSASERVONO I MOTORI DI RICERCA**

Circa l'80% degli utenti reperisce informazioni dalla rete utilizzando i motori di ricerca.

#### *Cosa sono i motori di ricerca?*

Lo scopo di questi enormi database è quello di "mappare" e "catalogare" il materiale presente in rete, in modo da rappresentare un valido strumento di consultazione per l'utente. Alcuni motori di ricerca setacciano il web grazie all'uso di agenti chiamati Robot, Spider o anche Crawler, che in modo automatico vagliano periodicamente il materiale online, mentre altri si basano sull'inserimento volontario di nuovi indirizzi da parte degli utenti. In realtà la massa di dati, di pagine e di siti è destinata a crescere in modo esponenziale e se da un lato noi navigatori avremo a portata di mano una sempre maggiore quantità di informazioni e risorse, parallelamente ci sarà sempre più difficile riuscire a "scovare" nel marasma di notizie ciò che realmente ci interessa. Per fortuna, non solo i motori di ricerca si sono moltiplicati, ma i loro "agenti" sono diventati sempre più efficienti ed attenti a ciò che indicizzano. I Robots, in modo automatico o sollecitati da qualche utente, visitano la rete, verificano i link esistenti tra i siti, raccolgono le parole ed il testo contenuto nella struttura delle pagine web e catalogano il materiale esistente in Internet.

#### *Ma perchè si utilizzano i motori di ricerca?*

Per spiegare la funzione svolta dai motori di ricerca é bene ricorrere ad un semplice paragone. Quando ci rechiamo in biblioteca, se conosciamo il titolo del libro o dei libri che intendiamo consultare, ci dirigiamo senza problemi verso lo scaffale in cui sono locati, ma se abbiamo un argomento da sviluppare e siamo incerti sulle fonti da utilizzare, dovremo sicuramente chiedere aiuto al bibliotecario che selezionerà per noi solo i documenti più utili.

La funzione dei motori di ricerca è paragonabile a quella del bibliotecario, infatti quando l'utente non sa in quali siti e a quali indirizzi fare riferimento, non gli resta che affidarsi a questi strumenti ed impostando la propria richiesta (query), otterrà dal database un elenco di pagine web selezionate tra quelle che più soddisfano l'interrogazione effettuata.

#### *Come cercare*

Sulla home page di ogni motore di ricerca trovate una casella dove potete inserire la parola o le parole da ricercare e cliccando il tasto "search" dopo alcuni secondi, otterrete una lista di indirizzi che potrete consultare.

Come avete potuto constatare usare un motore di ricerca è semplice...ma ben altra cosa è ottenere dei risultati utili. Accade molto spesso che si utilizzino questi strumenti per reperire informazioni e che ci si ritrovi con "troppo" materiale oppure troppo poco. Se ritorniamo per un attimo al "nostro" bibliotecario, ci rendiamo subito conto di un elemento importante: se siamo in grado di fornire precise note riguardo al materiale che stiamo cercando, il bibliotecario potrà aiutarci meglio e così tanto più l'utente interrogherà il database in modo corretto e preciso, tanto più riuscirà a trovare ciò che lo interessa senza perdite di tempo. Per questo motivo è

bene che il navigatore spenda qualche minuto per capire come poter effettuare, nel modo più utile possibile, le proprie ricerche.

## *Alcune regole*

Anche se la funzione di ricerca nei motori si basa su sofisticati algoritmi che variano da sito a sito, nella maggior parte dei casi i criteri d'interrogazione rispondono ad una logica comune.

- Nel digitare la stringa d'interrogazione dovete fare attenzione all'ortografia
- Non basate mai la vostra ricerca su una sola parola
- Usate più termini e sfruttate i sinonimi
- Raffinate la vostra ricerca soprattutto a partire dai risultati che avete ottenuto
- Avvaletevi della funzione di "Ricerca Avanzata", che, come vedremo meglio spiegando in dettaglio quella di AltaVista, consente di fissare alcuni parametri di riferimento al fine di restringere il campo di analisi
- Ricordate che un altro sistema per raffinare la ricerca si basa sull'uso degli "operatori booleani": espressioni supportate ormai da molti tra i più comuni database.

# **3.2 GLI OPERATORI BOOLEANI**

Gli operatori booleani permettono di stabilire relazioni logiche tra le parole e sapientemente usati, possono servire per restringere il campo di analisi.

# **AND**

Inserendo tra due o più parole il termine AND, sostituibile dal segno +, troverete tra i primi risultati solo pagine web che contengono tutti i nomi specificati.

Es. stringa di ricerca: ulysse AND viaggi: nella risposta il database proporrà il sito www.ulysse.net che contiene al suo interno una sezione di viaggi.

# **OR**

Inserendo tra due o più parole il termine OR, troverete tra i primi risultati le pagine web che contengono anche uno solo dei nomi specificati.

Es. stringa di ricerca: ulysse OR shareware: nella risposta il database proporrà il sito www.ulysse.net che contiene al suo interno una sezione di shareware. Se analizzerete anche gli altri indirizzi forniti dal motore, vi accorgerete che Altavista fornirà pagine in cui sono contenuti sia entrambi i termini sia uno solo di essi.

# **NOT**

Inserendo tra due o più parole il termine NOT, sostituibile dal segno -, avrete la possibilità di cercare una parola, escludendone altre.

Es. stringa di ricerca: ulysse NOT shareware: nella risposta il database proporrà un sito in cui compare la parola Ulysse ma non shareware

# **NEAR**

Inserendo tra due o più parole il termine NEAR, potrete cercare pagine web che non solo contengano le parole che avrete scelto, ma in particolare quelle in cui esse si trovano

<span id="page-37-0"></span>vicine. La distanza tra i nomi è differente a seconda del motore di ricerca. (per Altavista è di 10 parole)

Es. stringa di ricerca: ulysse NEAR viaggi: nella risposta il database riproporrà il sito www.ulysse.net come nel caso dell'operatore logico AND

**"..."**

Se volete trovare un'esatta sequenza di parole, dovete inserirle tra gli apici. Es. stringa di ricerca "guide interattive"

**(..)**

L'utilizzo delle parentesi permette di modificare ulteriormente la lettura di una stringa di ricerca da parte del motore.

Es. stringa di ricerca: ulysse AND (viaggi OR shareware)

Il motore cercherà sia documenti contenenti ulysse+viaggi, sia ulysse+shareware

# **3.3 I PRINCIPALI MOTORI DI RICERCA**

Nella tabella sottostante vi proponiamo una lista dei principali motori di ricerca presenti in rete:

#### **Yahoo**

http://www.yahoo.com

E'il motore di ricerca più utilizzato dagli abitudinari della rete e dall'aprile del 1998 ha una versione in italiano (http://www.yahoo.it)

Come nella maggior parte dei database, i siti indicizzati si presentano raggruppati in categorie e una volta effettuata la ricerca, Yahoo produce i risultati segnalando titolo del sito, una breve descrizione e l'indicazione della categoria di appartenenza.

# **AltaVista**

http://www.altavista.com

Il database presenta solo la versione inglese, ma rimane uno dei più utilizzati anche perché offre la possibilità della ricerca per lingua.

AltaVista produce i risultati segnalando titolo del sito, una breve descrizione e la possibilità di tradurre le pagine visualizzate attraverso la funzione "Translate".

"\*" l'asterisco (wildcard), posto dopo una parola, permette di estendere la ricerca a tutti quei termini che contengono la stessa radice - es. "mare\*", troverà marinaio, marina, etc...

# **RICERCAAVANZATA PER ALTAVISTA**

# **ANCHOR**

Permette di fare una ricerca sulle parole contenute nei link ipertestuali presenti in rete

# **DOMAIN**

Permette di cercare le parole chiave solo nei domini

# **LINK**

Consente di ricercare tutte le pagine che contengono un link alla pagina indicata

# **APPLET**

Facilita la ricerca di applet Java con il nome indicato

# **IMAGE**

Facilita la ricerca di immagini con il nome indicato

# **TITLE**

Permette di ricercare documenti a seconda del titolo (<TITLE> <TITLE/>) della pagina stessa.

# **URL**

Consente di trovare tutti i siti che hanno nel loro Url (http://..) un certo termine

# **Lycos**

http://www.lycos.com

Lycos è stato uno dei primi motori realizzati ed anche il primo a presentare sul mercato un'interfaccia italiana.

La ricerca semplice permette all'utente di trovare materiale nel database degli web, dei suoni o delle immagini, ma è soprattutto con la Ricerca avanzata che si ha la possibilità di definire molti più parametri.

Entrando nella pagina di "Ricerca sicura", vi verranno proposti alcuni link a società di software che offrono *"la possibilità agli adulti di decidere sull'accesso a materiali pornografici per i propri figli, offrendo la tecnologia necessaria a filtrare tali contenuti".*

# **Excite**

http://www.excite.com

E' il database più "frequentato" dopo Yahoo e la Netscape lo ha scelto recentemente come motore di ricerca prioritario.

La ricerca semplice esige la grafia maiuscola per gli operatori booleani e permette la consultazione di siti italiani, di quelli europei o di tutto il web. L'utente può inoltre scegliere di visualizzare il contenuto della risposta con i soli titoli o attraverso una breve descrizione, piuttosto che con il dominio del sito da cui è tratta la pagina.

N.B: dopo aver operato una semplice ricerca, Excite fornisce all'utente una serie di termini che potrebbero essere aggiunti per raffinare i risultati ottenuti. La ricerca avanzata si presenta articolata e di facile utilizzo.

## **Infoseek**

http://www.infoseek.com

Infoseek è molto apprezzato per la sua flessibilità, questo motore infatti è uno dei pochissimi database che una volta inserita una parola per la ricerca, include nei risultati anche varianti ortografiche e sinonimi della stessa.

La versione italiana, si appoggia a Virgilio per la ricerca, mentre se desiderate cimentarvi in ricerche multiple su più database vi consigliamo di scaricare gratuitamente il programma Infoseek Express

# **Hot Bot**

http://www.hotbot.com

HotBot è uno dei database più vasti e ricchi, grazie soprattutto alla enorme capacità di analisi e indicizzazione dei siti.

Sia la ricerca semplice che la ricerca avanzata sono molto potenti e permettono di impostare un buon numero di opzioni, tra le quali la ricerca di files audio e video, di immagini e per lingua.

# **Virgilio**

http://www.virgilio.it

L'italiano Virgilio ha stipulato degli accordi sia con Lycos che con Infoseek. I legami di collaborazione tra differenti motori stanno prendendo piede rapidamente e danno l'impressione all'utente di trovarsi al centro di un vasto circuito di ricerca che poggia su molteplici risorse.

Il database di Virgilio si presenta molto ricco e diviso in directory che a loro volta presentano delle sottocategorie, il che costituisce quasi sicuramente un primo elemento importante per raffinare la ricerca.

# **Arianna**

http://www.arianna.it

Attraverso questo motore è possibile realizzare tre tipi differenti di ricerche.

La ricerca semplice viene effettuata sul database di Arianna e consente all'utente di decidere di cercare nel web, tra le notizie o tra le aziende, quella internazionale permette di stabilire su quale motore effettuare la ricerca, e quella avanzata offre la possibilità di inserire parametri relativi alla sintassi grammaticale italiana.

# **Northern Light**

http://www.nlsearch.com

Northern Light è un motore di ricerca nato da poco ( agosto '97), ma in costante crescita per quanto riguarda l'utilizzo da parte degli utenti.

# <span id="page-40-0"></span>**PER APPROFONDIRE LACONOSCENZAIN RETE**

**http://www.motoridiricerca.it**

**http://www.toptrenta.com**

**http://www.cerca.com**

# **3.4 ALTRE RISORSE IN RETE**

A questo punto sarà utile specificare che i motori di ricerca, seppur numerosi, non sono gli unici ad avere la funzione di catalogare ed indicizzare il web. Altri strumenti sono la "Directory", che differisce dal motore di ricerca perché non fa uso di Robots, "l'Announcement Site" che censisce i nuovi nati sul web e i famosi "Portali" che propongono all'utente una selezione di siti di qualità su un determinato argomento.

Accanto a queste forme più o meno standardizzate e classificabili, nella rete proliferano database generici e specifici di tutti i tipi e di tutte le forme.

Qui di seguito vi forniamo solo alcuni indirizzi utili per i vostri viaggi telematici.

**DATABASE http://www.affari.com/** Database di aziende, suddiviso per settori merceologici **http://www.aol.com/netfind/** Permette la ricerca sia nel web che tra i newsgroups **http://www.azinet.it** Database di aziende, suddiviso per settori merceologici e collocazione geografica **http://www.cilea.it/nir-it/ricerca/** Lo spazio web italiano: mappa dei server www in Italia **http://www.dejanews.com** Permette la ricerca sia nel web che tra i newsgroups **http://www.diabolos.com** Database europeo che offre la possibilità di ricercare i domini ...e se non trovate niente, potete sempre spedire una cartolina virtuale **http://www.exploit.it** Database...ma soprattutto punto d'incontro tra gli "abitanti" della rete **http://www.ebig.com** L'enciclopedia Britannica online **http://www.firefly.com** Per ricerche personalizzate riguardanti dischi, film e libri. **http://www.iltrovatore.it** Ricerca semplice e di domini **http://www.mi.cnr.it/IGST/**

Database ricco e organizzato in articolate sottocategorie **http://magellan.excite.com/** Tra gli altri servizi, vi consigliamo "maps" e "city.net" **http://www.newsindex.com** Utile per la ricerca di notizie di attualità **http://www.nikos.com/italyweb/** Database ricco e suddiviso in molteplici sottocategorie **http://www.paginegialle.it/** Le pagine gialle...in rete **http://www.publiweb.com** Permette la ricerca di CD musicali (anche musica classica), libri e video **http://ragno.plugit.net/** Motore di ricerca italiano **http://ricerca.multisoft.it/** Motore di ricerca italiano **http://search.msn.com/** Permette la ricerca sia nel web che tra i newsgroups. Interessante anche il servizio "white pages" per cercare indirizzi e numeri di telefono. **http://www.snap.com** Motore generico **http://www.shinyseek.it/** Se vi interessate di giochi per PC - vi consigliamo la sezione "the big" **http://www.totalnews.com** Per la ricerca di notizie ed articoli in un vasto panorama di siti giornalistici **http://webcrawler.com/** Ricco database che permette anche la ricerca di indirizzi e numeri di telefono. **http://www.webring.com** Il motore di ricerca tematico WebRing **http://www.vol.it/ABC/** Un vero e proprio "abbecedario" del web italiano **http://www.url.it**  Circa 700 siti organizzati in sezioni tematiche per una ricerca di qualità **http://www.ZDlaunchpad.com** Motore di ricerca dedicato all'informatica **CERCAPERSONE http://ahoy.cs.washington.edu:6060/** Pagine personali

**http://www.bigfoot.com**  Indirizzi di posta elettronica **http://www.switchboard.com** Yellow pages - white pages - phone book **http://www.netnames.com**  The international "Domain Name Registry"

#### **http://www.cerca.com/rpeople.htm**

#### **http://www.esserci.it/isp/ita.htm**

#### **http://www.freeweb.org/freeweb/aisella/numtel.htm**

**http://mailory.tin.it** 

**http://people.yahoo.com** 

**http://search.msn.com/**

**http://webcrawler.com/**

**http://www.worldemail.com**

#### **LO SHAREWARE**

```
Alcuni indirizzi dove potete scaricare materiale dalla rete: immagini, software, file audio e
video.
```
**http://www.alexa.com**

**http://www.cnet.com**

**http://www.download.com**

**http://www.filepile.com**

**http://www.filez.com**

**ftp://www.softcity.iol.it**

**http://www.mtv.it/download**

**ftp://serviceftp.flashnet.it**

**http://www.shareware.com**

**ftp://soft.iol.it**

**http://www.ulysse.net/shareware**

**http://www.tucows.com/**

**http://www.volftp.tin.it**

**http://www.winsite.com**

**http://zdnetitalia.tin.it**

# <span id="page-43-0"></span>4. GLOSSARIO

#### *Anonymous posting*

La pubblicazione di un messaggio pubblico, in ambito Usenet, tramite un server anonimo al fine di nascondere l'identità dell'autore.

#### *Applet*

Un piccolo programma Java che può essere inserito in una pagina HTML, copiato via Internet ed eseguito sulla macchina dell'utente. Una volta che si chiude la pagina, l'Applet viene rimosso dalla memoria cache e per poterlo visualizzare successivamente bisogna scaricare nuovamente la pagina che lo contiene.

#### *Banner*

Messaggio pubblicitario avente la forma di un rettangolo grafico

#### *Bcc (Cpia carbone nascosta)*

La copia carbone nascosta consente di inviare un messaggio di posta elettronica a più persone, senza che i singoli siano a conoscenza degli altri destinatari.

#### *Bookmark*

Questo termine inglese significa letteralmente "segnalibro" e permette di memorizzare gli indirizzi internet che più interessano

#### *Browser*

Il programma che consente di "sfogliare" le pagine internet. I più utilizzati sono Netscape Navigator e Microsoft Internet Explorer

#### *Cc (Copia carbone)*

La copia carbone vi permette di spedire uno stesso messaggio ad una persona e contemporaneamente ad altri destinatari per conoscenza.

#### *CDN*

Linea dedicata per la trasmissione dati ad alta velocità (da un minimo di 4.800 bps a un massimo di 2 Mbps) fornita da Telecom Italia.

#### *Chat*

Abbreviazione di Internet Relay Chat, ovvero un "salottino virtuale" per comunicare in tempo reale con altri utenti della rete.

#### *Chattosauro*

Chattista di vecchia data

#### *Clone*

Chiattista che cerca di farsi passare per un altro.

#### *Cookie*

Informazioni inviate dal server al browser che, a seconda della configurazione di quest'ultimo, possono essere accettate o meno.

#### *Crashare*

Espressione che identifica la forzata uscita da una chat da parte di un utente, dovuta a differenti motivi, tra i quali ad esempio la caduta della linea telefonica. E'bene ricordare che spesso il "crash" non è frutto della casualità, ma viene provocato con vari trucchi ai danni di qualcuno.

#### *Crosspost*

In Usenet, consiste nel pubblicare lo stesso messaggio su diversi newsgroup contemporaneamente.

## *Cybersex*

Termine che identifica il sesso virtuale in rete.

#### *Dorsale*

Linea principale in una rete di trasmissione dati ad alta velocità

#### *Download*

"Scaricamento" dalla rete di un file

#### *Emoticons*

Segni grafici che rappresentano delle facce stilizzate e che servono a dare intonazione ai messaggi di posta elettronica.

#### *E-mail address*

L'indirizzo di posta elettronica. Es. info@ulysse.net

*Faccine*

v. Emoticons

#### *FAQ (Frequently Asked Question)*

Elenchi di risposte alle domande più comuni poste dagli utenti

#### *Firewall*

Una combinazione hardware e/o software che permette di restringere l'accesso a uno o più computer collegati a Internet per motivi di sicurezza

#### *Flame*

Messaggio forte e polemico, che spesso contiene improperi ed insulti. Solitamente questa espressione viene racchiusa tra i termini "flame on" e "flame off".

#### *Flame bait*

Un commento inteso a scatenare una polemica.

#### *Flame war*

Diverbio acceso, che può prevedere anche insulti

#### *Frame*

Modalità di costruzione delle pagine html che prevede l'utilizzo di "riquadri" (frame) che cambiano indipendentemente dagli altri.

#### *FTP* **(File Transfer Protocol o File Transfer Program)**

Protocollo o programma di trasferimento di file tra due computer. In Internet esistono molti siti che mettono a disposizione degli utenti materiale da "scaricare" in locale: in questo caso, solitamente, l'accesso allo spazio FTPviene effettuato tramite un "Anonimous FTP" in cui alla richiesta di qualificarsi l'utente risponde "anonymous" e alla richiesta della password fornisce il proprio indirizzo di posta elettronica.

#### *GARR (Gruppo Armonizzazione Reti della Ricerca)*

Organismo del CNR (Consiglio Nazionale delle Ricerche) nato per censire e organizzare tutte le reti di ricerca e di sviluppo scientifico esistenti in Italia. URL: http://www.nis.garr.it E-mail: info@nis.garr.it.

#### *Gateway*

Il gateway è in grado di mettere in comunicazione tra loro sistemi che utilizzano protocolli differenti.

#### *Home page*

La pagina iniziale di un sito World Wide Web, da cui si accede all'intera architettura del sito

## *HTML (HyperText Markup Language)*

Il linguaggio utilizzato per realizzare i documenti ipertestuali in Internet. Si tratta di un insieme di regole (marcatori) che indicano al browser come visualizzare la pagina.

#### *HTTP* **(HyperText Transfer Protocol)**

Il protocollo di trasferimento usato per connettersi al server e recuperare la pagina internet che intendiamo visualizzare con il browser.

#### *IAP (Internet Access Provider)*

Società che fornisce l'accesso a Internet ad aziende e a clienti privati, ma che dipende da un ISP (Internet Service Provider) per accedere alle linee internazionali

# *ICQ*

Acronimo di "I seek you", identifica un software per "chattare a due"

#### *Information Service Provider*

Fornitori di servizi Internet che hanno anche il controllo diretto delle bande per il passaggio di dati.

#### *Internet*

Insieme di reti locali, che utilizzano un protocollo comune, unite da uno o più router. La sua nascita può essere fatta risalire al 1969, quando il Ministero della Difesa degli Stati Uniti creò ARPA (Advanced Research Project Agency), con lo scopo di garantire il flusso di comunicazione tra gli istituti di ricerca e il dipartimento di difesa in merito a programmi e progetti di natura militare. Nello stesso anno fu creata ARPANET, grazie alla connessione realizzata tra quattro università americane, ma è solo agli inizi degli anni '80 che si verifica la divisione tra la rete militare e quella universitaria.

Nel 1993, Tim Berners-Lee crea il World Wide Web, un sistema che permette di semplificare l'esplorazione della rete attraverso il browser.

#### *InterNIC (Internet Network Information Center)*

Centro ufficiale per l'assegnazione degli indirizzi IP e dei nomi di dominio URL: http://www.internic.net E-mail: admin@ds.internic.net

*IP Number (Internet Protocol Number)*

L'indirizzo che contraddistingue in modo univoco ogni macchina nella rete.

#### *IRC (Internet Relay Chat)*

Sistema di chat che consente la conversazione con più utenti contemporaneamente

#### *ISDN (Integrated Services Digital Network)*

Sistema di trasferimento per convogliare voce, video e dati in formato digitale sulla linea telefonica.

#### *Java*

Linguaggio di programmazione

# *Link*

Collegamento ipertestuale.

# *Lurker*

Chattista che osserva i messaggi degli altri senza manifestare la propria presenza

*Mailare* Inviare messaggi via e-mail

*Mailbox* Contenitore di posta elettronica

*Mailing list* Elenco di utenti con i quali comunicare all'interno delle aree di discussione

#### *Mantainer*

Il responsabile della mailing list

#### *Modem*

Strumento che permette il collegamento tra il computer e la linea telefonica

# *Moderatore*

Responsabile di un newsgroup che ha il compito di fare rispettare le norme di comportamento prefissate.

#### *Navigazione*

Muoversi nella rete da un documento all'altro, sfruttando i collegamenti ipertestuali.

#### *Netiquette*

Insieme di regole di buon comportamento che costituiscono il "Galateo" della rete.

#### *Newsgroup*

Aree di discussione su argomenti specifici in cui gli utenti di Internet possono comunicare liberamente fra loro, scambiandosi messaggi di posta elettronica.

# *Nickname*

Il soprannome scelto dal chattista per preservare il proprio anonimato

# *Plug-in*

Software che permette di ampliare le capacità di un programma già esistente sul proprio computer.

# *POP* **(Post Office Protocol)**

Il protocollo che si occupa delle ricezione dei messaggi e-mail.

# *Portal*

Servizi che propongono all'utente una selezione di siti di qualità su un determinato argomento

# *Posting*

Un messaggio di posta elettronica che viene inviato ad un intero newsgroup per essere "affisso" all'attenzione di tutti.

#### *Postmaster*

La persona che gestisce la posta elettronica in una rete.

#### *PowWow*

Vecchio programma per chattare in privato

#### *Quoting*

Citazione di parte del messaggio altrui nella propria risposta

#### *Readme*

File di informazione

#### *Search engine*

Motore di ricerca che utilizza i "robot" per scandagliare il Web e inserire le pagine nel proprio database.

#### *Sito*

I differenti luoghi fisici in cui si trovano le pagine html.

#### *SMTP* **(Simple Mail Transfer Protocol)**

Il protocollo che si occupa della ricezione dei messaggi e-mail.

#### *Spam*

Tentativo di promuovere informazioni o messaggi pubblicitari, inviando decine e decine di e-mail a destinatari di cui si conosce solo l'indirizzo di posta.

#### *Surfing*

v. navigazione

#### *Telnet*

Comando che permette di connettersi ad un'altra macchina della rete.

#### *The Net*

Termine per indicare la rete internet

#### *Title*

Marcatore HTML che indica il nome di una pagina web, esso viene visualizzato nella parte superiore del browser.

*URL (Uniform Resource Locator)* Indirizzi internet

*Usenet* Rete di messaggistica organizzata in newsgroup.

*Web browser* v. browser

*Webmaster* Responsabile tecnico di un sito internet

*WWW (World Wide Web)* v. Internet